# The bookmark package

### Heiko Oberdiek<sup>∗</sup>

### 2023-12-05 v1.30

#### Abstract

This package implements a new bookmark (outline) organization for package hyperref. Bookmark properties such as style and color can now be set. Other action types are available (URI, GoToR, Named). The bookmarks are generated in the first compile run. Package hyperref uses two runs.

# Contents

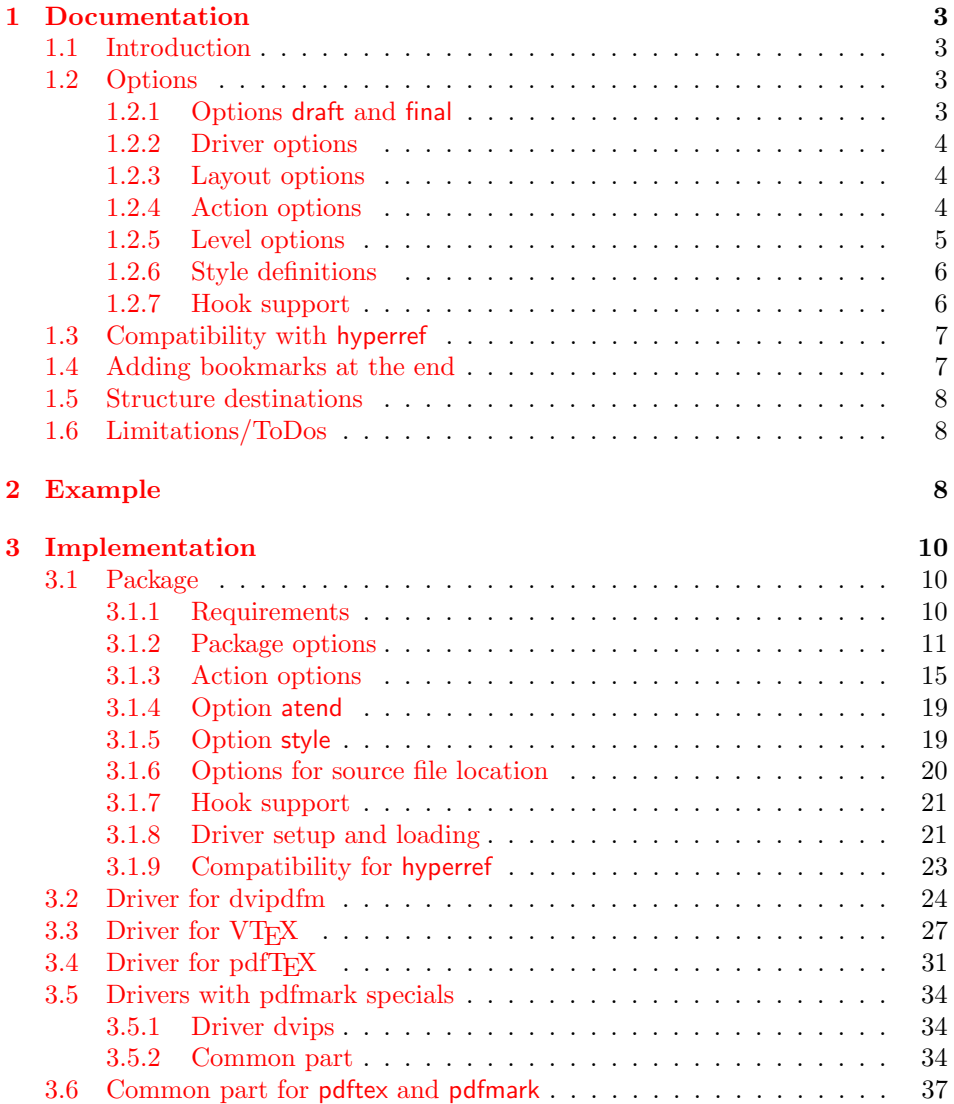

<sup>∗</sup>Please report any issues at <https://github.com/ho-tex/bookmark/issues>

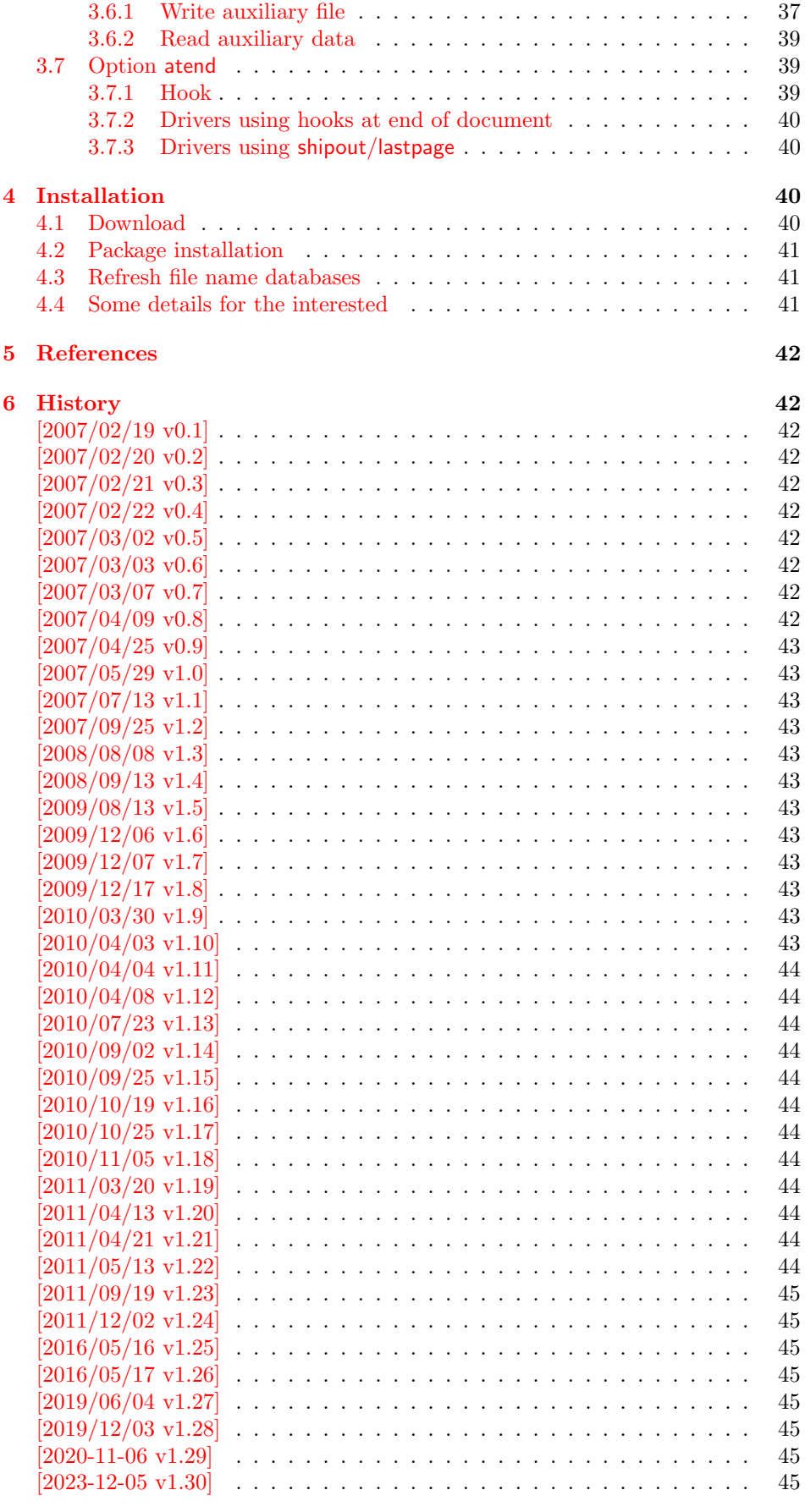

[7 Index](#page-44-8) 45

# <span id="page-2-0"></span>1 Documentation

### <span id="page-2-1"></span>1.1 Introduction

This package bookmark tries to provide a more modern management for bookmarks:

- The bookmarks are already generated in the first T<sub>F</sub>X compile run.
- The font style and color of the bookmarks can be changed.
- More actions than simple GoTo actions are possible.

In the same way as hyperref  $[1]$  the bookmarks are generated in the order of the bookmark generating macros (\bookmark). A level number is used to define the tree structure of the bookmarks. The restrictions are less strict:

- $\bullet\,$  The level values may jump and omit values. A \subsubsection may follow a \chapter. This was an error in hyperref, that prints a warning and tries to fix this.
- Several bookmarks may point to the same destination. In hyperref this would mess up the bookmark tree completely, because the algorithm assumes that the destination names are keys (unique).

Note that this package is intended as experimentation platform for bookmark management. Feedback is welcome. Also the interfaces may change in future versions.

### <span id="page-2-2"></span>1.2 Options

Options can be given at four places:

- 1. \usepackage[⟨options⟩]{bookmark} This is the only place for driver options and option atend.
- 2. \bookmarksetup{ $\{options\}$ } This command is just for setting options.
- 3. \bookmarksetupnext{ $\{options\}$ } The options are stored and called after the options of the next \bookmark command.
- 4. \bookmark[ $\langle options \rangle$ ]{ $\langle title \rangle$ } This command sets the bookmark. The option settings remain limited to this bookmark.

Exception: Driver options, option atend and options draft/final cannot be changed after the package is loaded.

#### <span id="page-2-3"></span>1.2.1 Options draft and final

If a LATEX file is compiled several times, then a little time can be saved, if option draft is used to disable the bookmark stuff of this package. Default is final. Both options are boolean options, without value the value true is used. draft=true is the same as final=false.

Options of package bookmark are local options with the exception of driver options. Therefore draft or final given as class option is not seen by this package. If you want to optimize first LAT<sub>EX</sub> runs depending on a global draft, then package ifdraft and LATEX's \PassOptionsToPackage might help in the organization of the preamble, for example:

```
\documentclass[draft]{article}
\usepackage{ifdraft}
\ifdraft{%
   \PassOptionsToPackage{draft}{bookmark}%
}{}
```
#### <span id="page-3-0"></span>1.2.2 Driver options

Supported drivers are pdftex, dvips, dvipdfmx (xetex and older name dvipdfm), and vtex. The  $T_{F}X$  engines pdfT<sub>F</sub>X,  $X_{T}T_{F}X$ , and  $VT_{F}X$  are automatically detected. The default for the DVI drivers is dvips. This can be changed in the configuration file bookmark.cfg by \BookmarkDriverDefault, e.g.:

#### \def\BookmarkDriverDefault{dvipdfm}

The current versions of the drivers uses new LATEX-hooks. If an older format than 2020-10-01 is detected frozen versions of the previous drivers are used as fallback.

Open bookmarks with dvipdfmx. Older version of the package had an option dvipdfmx-outline-open to activate code which allows to specify the open status of an outline entry. The package now assumes that all used dvipdfmx version are current enough to understand this code and so activates the code always. The option itself will be ignored.

#### <span id="page-3-1"></span>1.2.3 Layout options

#### Font options.

**bold:** The bookmark is shown with a bold font if the PDF viewer supports this (since PDF 1.4).

italic: An italic font is used (since PDF 1.4).

Both bold and italic can be used together. Using value false disables the font option.

Color option. Colored bookmarks are a feature of PDF 1.4, they are not supported by all PDF viewers.

- color: Here the color can be given as color specification of packages color or xcolor. An empty value means that the color property is not set. Without package xcolor the recognized values are restricted to
	- Empty value, no color is set, example: color={}
	- Explicit color specification of color model rgb, example for red: color=[rgb]{1,0,0}
	- Explicit color specification of color model gray, example for dark gray: color=[gray]{0.25}

Note that this restriction also holds if package color is loaded. With xcolor, however, the full range of color specifications can be used.

#### <span id="page-3-2"></span>1.2.4 Action options

dest: Destination name.

page: Page number, first page is 1.

view: View specification, examples:

view={FitB}, view={FitH 842}, view={XYZ 0 100 null} Some view specification parameters expect numbers as parameters with unit bp. They can be given either as plain numbers or as length expressions inside \calc. Expressions of package calc are supported if the package is loaded. Otherwise  $\varepsilon$ -T<sub>F</sub>X's **\dimexpr** is used. Example:

view={FitH \calc{\paperheight-\topmargin-1in}}

view={XYZ 0 \calc{\paperheight} null}

Note that \calc cannot be used for the third parameter of XYZ. This parameter is the zoom value, not a length.

named: Named action name:

FirstPage, LastPage, NextPage, PrevPage

gotor: Name of the external PDF file.

- uri: URI specification.
- rawaction: Raw action specification. Because these specification depends on the driver this option should not be used.

The appropriate action for the bookmark is selected by analyzing the specified options. The actions are distinguished by different sets of options:

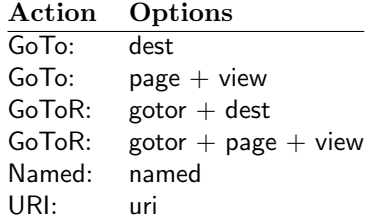

Missing actions. If the action is missing package bookmark throws an error message. Depending on the driver (pdftex, dvips and friends) the package detects it quite late at the end of the document. Since version  $2011/04/21$  v1.21 the package tries printing the line number and file name of the corresponding occurrence of \bookmark. However, TEX does provide the line number, but unhappily the file name is a secret. The package supports some ways to get the file name:

- If LuaT<sub>EX</sub> (independently from DVI or PDF modus) is running, then its status.filename is used automatically.
- Package \currfile  $[2]$  redefines LAT<sub>E</sub>X internals to keep track of the file name. If the package is loaded, then its \currfilepath is detected and used automatically by package bookmark.
- The file name can be set manually by option scrfile in \bookmarksetup or \bookmark. But be careful, manual setting disables the previous ways for file name detection. And a wrong or missed file name setting might get you a wrong source location in the error message.

#### <span id="page-4-0"></span>1.2.5 Level options

The order of the bookmark entries are defined by the appearance order of \bookmark commands. The tree structure is constructed by the property level of the bookmark nodes. The values of level are integers. If the level of a bookmark entry has a higher value than the previous node, then the entry becomes a child of the previous node. The absolute value of the difference does not matter.

Package bookmark remembers the level of the previous bookmark entry in a global property 'current level'.

The behaviour of the level system can be configured by following options:

- level: Sets the level, see the description above. If option level is given without value, then the default behaviour is restored, that the 'current level' is used as level value. Since version 2010/10/19 v1.16 package bookmark also supports names part, section and other, if the macros \toclevel@part, \toclevel@section are defined (done by package hyperref, see option bookmarkdepth).
- rellevel: Sets the level relative to the previous level. A positive value means that the bookmark entry become a child of the previous one.
- keeplevel: Use the level, set by level or rellevel, but do not change the global property 'current level'. The option can be disabled by setting to false.
- startatroot: At this time the bookmark tree starts at the top level again. The next bookmark entry is not sorted as child to a previous entry. Example scenario: A document uses part. However there are last chapters that should not be put below the last part:

```
\documentclass{book}
[...]
\begin{document}
  \part{First part}
    \chapter{First chapter in first part}
    [1, 1]\part{Second part}
    \chapter{First chapter in second part}
    [1, 1]\bookmarksetup{startatroot}
  \chapter{Index}% does not belong to second part
\end{document}
```
#### <span id="page-5-0"></span>1.2.6 Style definitions

A style is a group of option settings. It can be defined by macro \bookmarkdefinestyle and is used by option style.

#### <span id="page-5-2"></span>\bookmarkdefinestyle {⟨name⟩} {⟨key value list⟩}

The  $\langle key \ value \ list \rangle$  of option settings is assigned the style  $\langle name \rangle$ .

style: The value of option style is the name of a previously defined style. Its option settings are now executed. The options may include option style. Endless recursion by calling the same style recursively is prevented and throws an error.

#### <span id="page-5-1"></span>1.2.7 Hook support

A hook is called right after the processing the optional options of macro \bookmark.

addtohook: Code, given as value to this option is added to the hook.

### <span id="page-5-3"></span>\bookmarkget {⟨option⟩}

Macro \bookmarkget extracts the value of the latest option setting of option ⟨option⟩. In case of boolean options number one is returned, if the boolean option is enabled, otherwise the result is zero. The resulting numbers can directly be used in \ifnum or \ifcase. If you want to have the digits 0 and 1, then prefix \bookmarkget with \number. Macro \bookmarkget is expandable. In case of unsupported options an empty string is returned. Supported boolean options are bold, italic, open

Other supported options:

depth, dest, color, gotor, level, named, openlevel, page, rawaction, uri, view,

Additionally the following key is available:

text

It returns the text of the outline entry.

Option setting. Inside the hook an option can be set using \bookmarksetup.

### <span id="page-6-0"></span>1.3 Compatibility with hyperref

Package bookmark automatically disables hyperref's bookmarks. However the package uses some of the code of hyperref. For example, the package redefines the hook \Hy@writebookmark that hyperref inserts in \addcontentsline and other commands. Therefore hyperref's bookmarks should not be disabled.

Package bookmark uses hyperref's \pdfstringdef and does not provide a replacement.

Some options of hyperref are also implemented in package bookmark:

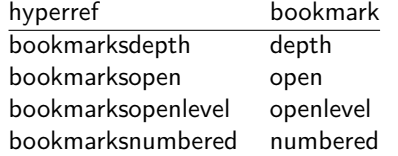

The following commands are also available:

\pdfbookmark \currentpdfbookmark \subpdfbookmark \belowpdfbookmark

### <span id="page-6-1"></span>1.4 Adding bookmarks at the end

Package option atend enables the following macro:

### <span id="page-6-2"></span> $\{\otimes\}$  \BookmarkAtEnd  $\{\langle \textit{stuff} \rangle\}$

Macro \BookmarkAtEnd puts  $\langle$ stuff \ at the end of the document.  $\langle$ stuff \ means bookmark commands. Example:

```
\usepackage[atend]{bookmark}
\BookmarkAtEnd{%
  \bookmarksetup{startatroot}%
  \bookmark[named=LastPage, level=0]{Last page}%
}
```
Alternatively, option startatroot can be given in \bookmark:

```
\BookmarkAtEnd{%
  \bookmark[
    startatroot,
    named=LastPage,
    level=0,
  ]{Last page}%
}
```
#### Remarks.

• \BookmarkAtEnd hides the fact that the method for adding bookmarks at the end of the document depends on the driver.

The driver pdftex use package atveryend's for this purpose. \AtEndDocument is too early, the last page might not been shipped out. Because the .aux file is needed, this driver use \AfterLastShipout.

The implementation of the other drivers (dvipdfm, xetex, vtex) depends on \special that does not have an effect after the last page. In this case \AtEndDvi of package atenddvi helps. It puts its argument on last page of the document. Two LATEX runs are necessary at least, because the last page is detected by a reference.

dvips uses now the new LaTeX hook shipout/lastpage.

• The time of expansion of the argument of **\BookmarkAtEnd** is not specified. This can happen immediately or at the end of the document.

### <span id="page-7-0"></span>1.5 Structure destinations

If tagging is activated with e.g.

```
\DocumentMetadata{testphase=phase-III} %or some other phase a
```
the outlines will also use structure destinations, these are destination bound not to a page but to a structure. This works only with pdftex, luatex and xetex/dvipdfmx.

### <span id="page-7-1"></span>1.6 Limitations/ToDos

- Support for missing actions (Launch,  $\dots$ ).
- Better design for hyperref's option bookmarkstype.

# <span id="page-7-2"></span>2 Example

```
1 ⟨∗example⟩
```

```
2 \documentclass{article}
3 \usepackage{xcolor}[2007/01/21]
4 \usepackage{hyperref}
5 \usepackage[
6 open,
    openlevel=2,
8 atend
9 ]{bookmark}[2019/12/03]
10
11 \bookmarksetup{color=blue}
12
13 \BookmarkAtEnd{%
14 \bookmarksetup{startatroot}%
15 \bookmark[named=LastPage, level=0]{End/Last page}%
16 \bookmark[named=FirstPage, level=1]{First page}%
17 }
18
19 \begin{document}
20 \section{First section}
21 \subsection{Subsection A}
22 \begin{figure}
23 \hypertarget{fig}{}%
24 A figure.
```

```
25 \end{figure}
26 \bookmark[
27 rellevel=1,
28 keeplevel,
29 dest=fig
30 ] {A figure}
31 \subsection{Subsection B}
32 \subsubsection{Subsubsection C}
33 \subsection{Umlauts: \"A\"O\"U\"a\"o\"u\ss}
34 \newpage
35 \bookmarksetup{
36 bold,
37 color=[rgb]{1,0,0}
38 }
39 \section{Very important section}
40 \bookmarksetup{
41 italic,
42 bold=false,
43 color=blue
44 }
45 \subsection{Italic section}
46 \bookmarksetup{
47 italic=false
48 }
49 \part{Misc}
50 \section{Diverse}
51 \subsubsection{Subsubsection, omitting subsection}
52 \bookmarksetup{
53 startatroot
54 }
55 \section{Last section outside part}
56 \subsection{Subsection}
57 \bookmarksetup{
58 color={}
59 }
60 \begingroup
61 \bookmarksetup{level=0, color=green!80!black}
62 \bookmark[named=FirstPage]{First page}
63 \bookmark[named=LastPage]{Last page}
64 \bookmark[named=PrevPage]{Previous page}
65 \bookmark[named=NextPage]{Next page}
66 \endgroup
67 \bookmark[
68 page=2,
69 view=FitH 800
70 ]{Page 2, FitH 800}
71 \bookmark[
72 page=2,
73 view=FitBH \calc{\paperheight-\topmargin-1in-\headheight-\headsep}
74 ]{Page 2, FitBH top of text body}
75 \bookmark[
76 uri={http://www.dante.de/},
77 color=magenta
78 ]{Dante homepage}
79 \bookmark[
80 gotor={t.pdf},
81 page=1,
82 view={XYZ 0 1000 null},
83 color=cyan!75!black
84 ]{File t.pdf}
85 \bookmark[named=FirstPage]{First page}
86 \bookmark[rellevel=1, named=LastPage]{Last page (rellevel=1)}
```

```
87 \bookmark[named=PrevPage]{Previous page}
88 \bookmark[level=0, named=FirstPage]{First page (level=0)}
89 \bookmark[
90 rellevel=1,
91 keeplevel,
92 named=LastPage
93 ]{Last page (rellevel=1, keeplevel)}
94 \bookmark[named=PrevPage]{Previous page}
95 \end{document}
96 ⟨/example⟩
```
# <span id="page-9-18"></span><span id="page-9-12"></span><span id="page-9-0"></span>3 Implementation

### <span id="page-9-1"></span>3.1 Package

```
97 ⟨∗package⟩
```
- <span id="page-9-19"></span> \NeedsTeXFormat{LaTeX2e} \ProvidesPackage{bookmark}%
- <span id="page-9-21"></span>[2023-12-05 v1.30 PDF bookmarks (HO)]%

#### <span id="page-9-2"></span>3.1.1 Requirements

ε-Τ<sub>Ε</sub>Χ.

#### <span id="page-9-6"></span>\BKM@CalcExpr

<span id="page-9-23"></span><span id="page-9-22"></span><span id="page-9-15"></span><span id="page-9-14"></span><span id="page-9-13"></span><span id="page-9-5"></span> \begingroup\expandafter\expandafter\expandafter\endgroup \expandafter\ifx\csname numexpr\endcsname\relax \def\BKM@CalcExpr#1#2#3#4{% \begingroup 105 \count@=#2\relax 106 \advance\count@ by#3#4\relax 107 \edef\x{\endgroup 108 \def\noexpand#1{\the\count@}% 109 }%  $110 \quad \lambda$  }% \else \def\BKM@CalcExpr#1#2#3#4{% \edef#1{% 115 \the\numexpr#2#3#4\relax }% }% \fi

#### <span id="page-9-20"></span>Escape features of pdfTEX.

#### <span id="page-9-7"></span>\BKM@EscapeName

<span id="page-9-16"></span><span id="page-9-3"></span> \def\BKM@EscapeName#1{% \ifx#1\@empty \else 122 \EdefEscapeName#1#1% \fi }%

#### <span id="page-9-8"></span>\BKM@EscapeString

<span id="page-9-17"></span><span id="page-9-4"></span> \def\BKM@EscapeString#1{% \ifx#1\@empty \else 128 \EdefEscapeString#1#1% 129  $\ifmmode \big\vert$  \fi }%

<span id="page-10-3"></span>\BKM@EscapeHex

```
131 \def\BKM@EscapeHex#1{%
132 \ifx#1\@empty
133 \else
134 \EdefEscapeHex#1#1%
135 \overline{135}136 }%
```
<span id="page-10-9"></span>\BKM@UnescapeHex

<span id="page-10-10"></span>\bookmarksetup

<span id="page-10-16"></span><span id="page-10-15"></span><span id="page-10-11"></span><span id="page-10-8"></span><span id="page-10-7"></span><span id="page-10-6"></span><span id="page-10-5"></span><span id="page-10-4"></span><span id="page-10-2"></span>\BKM@setup

```
137 \def\BKM@UnescapeHex#1{%
138 \EdefUnescapeHex#1#1%
139 }%
```
<span id="page-10-17"></span>Packages. Don't load packages loaded by xpackagehyperref \RequirePackage{hyperref}[2010/06/18]

### <span id="page-10-0"></span>3.1.2 Package options

```
141 \SetupKeyvalOptions{family=BKM,prefix=BKM@}
142 \DeclareLocalOptions{%
143 atend,%
144 bold,%
145 color,\%146 depth, %147 dest,%
148 draft,%
149 final,%
150 gotor,%
151 italic,%
152 keeplevel,%
153 level,%
154 named,%
155 numbered,%
156 open,%
157 openlevel,%
158 page,%
159 rawaction,%
160 rellevel,%
161 srcfile,%
162 srcline,%
163 startatroot,%
164 uri,%
165 view,%
166 }
167 \newcommand*{\bookmarksetup}{\kvsetkeys{BKM}}
168 \def\BKM@setup#1{%
169 \bookmarksetup{#1}%
170 \ifx\BKM@HookNext\ltx@empty
171 \else
172 \expandafter\bookmarksetup\expandafter{\BKM@HookNext}%
173 \BKM@HookNextClear
174 \overrightarrow{fi}175 \BKM@hook
176 \ifBKM@keeplevel
177 \else
178 \xdef\BKM@currentlevel{\BKM@level}%
179 \text{f}180 }
```
<span id="page-11-34"></span><span id="page-11-33"></span><span id="page-11-32"></span><span id="page-11-31"></span><span id="page-11-30"></span><span id="page-11-29"></span><span id="page-11-28"></span><span id="page-11-27"></span><span id="page-11-26"></span><span id="page-11-25"></span><span id="page-11-24"></span><span id="page-11-23"></span><span id="page-11-22"></span><span id="page-11-21"></span><span id="page-11-20"></span><span id="page-11-19"></span><span id="page-11-18"></span><span id="page-11-17"></span><span id="page-11-16"></span><span id="page-11-15"></span><span id="page-11-14"></span><span id="page-11-13"></span><span id="page-11-12"></span><span id="page-11-11"></span><span id="page-11-10"></span><span id="page-11-9"></span><span id="page-11-8"></span><span id="page-11-7"></span><span id="page-11-6"></span><span id="page-11-5"></span><span id="page-11-4"></span><span id="page-11-3"></span><span id="page-11-2"></span><span id="page-11-1"></span><span id="page-11-0"></span>\bookmarksetupnext \newcommand\*{\bookmarksetupnext}[1]{% \ltx@GlobalAppendToMacro\BKM@HookNext{,#1}% } \BKM@setupnext \BKM@HookNextClear \def\BKM@HookNextClear{% \global\let\BKM@HookNext\ltx@empty } \BKM@HookNext \BKM@HookNextClear \DeclareBoolOption{draft} \DeclareComplementaryOption{final}{draft} \BKM@DisableOptions \def\BKM@DisableOptions{% \DisableKeyvalOption[action=warning,package=bookmark]% {BKM}{draft}% \DisableKeyvalOption[action=warning,package=bookmark]% {BKM}{final}% } \DeclareBoolOption[\ifHy@bookmarksopen true\else false\fi]{open} \bookmark@open \def\bookmark@open{% \ifBKM@open\ltx@one\else\ltx@zero\fi } \DeclareStringOption[\maxdimen]{openlevel} \BKM@openlevel \edef\BKM@openlevel{\number\@bookmarksopenlevel} %\DeclareStringOption[\c@tocdepth]{depth} \ltx@IfUndefined{Hy@bookmarksdepth}{% \def\BKM@depth{\c@tocdepth}% }{% \let\BKM@depth\Hy@bookmarksdepth } \define@key{BKM}{depth}[]{% \edef\BKM@param{#1}% \ifx\BKM@param\@empty 211 \def\BKM@depth{\c@tocdepth}% \else \ltx@IfUndefined{toclevel@\BKM@param}{% \@onelevel@sanitize\BKM@param \edef\BKM@temp{\expandafter\@car\BKM@param\@nil}% \ifcase 0\expandafter\ifx\BKM@temp-1\fi \expandafter\ifnum\expandafter'\BKM@temp>47 % \expandafter\ifnum\expandafter'\BKM@temp<58 % 219  $1\%$  $220 \overline{\phantom{a}}$  \fi  $221 \overline{\phantom{a}}$  \fi  $\text{relax}$ 223 \PackageWarning{bookmark}{% Unknown document division name (\BKM@param)\MessageBreak for option 'depth'%

```
227 \else
                   228 \BKM@SetDepthOrLevel\BKM@depth\BKM@param
                   229 \setminusfi
                   230 }{%
                   231 \BKM@SetDepthOrLevel\BKM@depth{%
                   232 \csname toclevel@\BKM@param\endcsname
                   233 }%
                   234 }%
                   235 \fi
                   236 }
    \bookmark@depth
                   237 \def\bookmark@depth{\BKM@depth}
\BKM@SetDepthOrLevel
                   238 \def\BKM@SetDepthOrLevel#1#2{%
                   239 \begingroup
                   240 \setbox\z@=\hbox{%
                   241 \count@=#2\relax
                   242 \expandafter
                   243 }%
                   244 \expandafter\endgroup
                   245 \expandafter\def\expandafter#1\expandafter{\the\count@}%
                   246 }
                   247 \DeclareStringOption[\BKM@currentlevel]{level}[\BKM@currentlevel]
                   248 \define@key{BKM}{level}{%
                   249 \edef\BKM@param{#1}%
                   250 \ifx\BKM@param\BKM@MacroCurrentLevel
                   251 \let\BKM@level\BKM@param
                   252 \else
                   253 \ltx@IfUndefined{toclevel@\BKM@param}{%
                   254 \@onelevel@sanitize\BKM@param
                   255 \edef\BKM@temp{\expandafter\@car\BKM@param\@nil}%
                   256 \ifcase 0\expandafter\ifx\BKM@temp-1\fi
                   257 \expandafter\ifnum\expandafter'\BKM@temp>47 %
                   258 \expandafter\ifnum\expandafter'\BKM@temp<58 %
                   259 1\%260 \quad \text{if}261 \qquad \qquad \text{if }262 \relax
                   263 \PackageWarning{bookmark}{%
                   264 Unknown document division name (\BKM@param)\MessageBreak
                   265 for option 'level'%
                   266 }%
                   267 \else
                   268 \BKM@SetDepthOrLevel\BKM@level\BKM@param
                   269 \fi
                   270 }{%
                   271 \BKM@SetDepthOrLevel\BKM@level{%
                   272 \csname toclevel@\BKM@param\endcsname
                   273 }%
                   274 }%
                   275 \fi
                   276 }
```
<span id="page-12-27"></span><span id="page-12-26"></span><span id="page-12-23"></span><span id="page-12-22"></span><span id="page-12-13"></span><span id="page-12-12"></span><span id="page-12-10"></span><span id="page-12-6"></span><span id="page-12-5"></span><span id="page-12-4"></span><span id="page-12-2"></span>}%

<span id="page-12-11"></span>\BKM@MacroCurrentLevel

<span id="page-12-28"></span><span id="page-12-20"></span><span id="page-12-19"></span><span id="page-12-18"></span><span id="page-12-16"></span><span id="page-12-15"></span><span id="page-12-14"></span><span id="page-12-9"></span><span id="page-12-8"></span><span id="page-12-7"></span><span id="page-12-3"></span><span id="page-12-1"></span><span id="page-12-0"></span>\def\BKM@MacroCurrentLevel{\BKM@currentlevel}

<span id="page-12-24"></span>\DeclareBoolOption{keeplevel}

<span id="page-12-25"></span>\DeclareBoolOption{startatroot}

#### <span id="page-13-24"></span><span id="page-13-23"></span><span id="page-13-17"></span><span id="page-13-11"></span><span id="page-13-6"></span><span id="page-13-4"></span>\BKM@startatrootfalse

```
280 \def\BKM@startatrootfalse{%
                            281 \global\let\ifBKM@startatroot\iffalse
                            282 }
      \BKM@startatroottrue
                            283 \def\BKM@startatroottrue{%
                            284 \global\let\ifBKM@startatroot\iftrue
                            285 }
                            286 \define@key{BKM}{rellevel}{%
                            287 \BKM@CalcExpr\BKM@level{#1}+\BKM@currentlevel
                            288 }
           \bookmark@level
                            289 \def\bookmark@level{\BKM@level}
         \BKM@currentlevel
                            290 \def\BKM@currentlevel{0}
                           Make bookmark's option numbered an alias for hyperref's bookmarksnumbered.
                            291 \DeclareBoolOption[%
                            292 \ifHy@bookmarksnumbered true\else false\fi
                            293 ]{numbered}
                            294 \g@addto@macro\BKM@numberedtrue{%
                            295 \let\ifHy@bookmarksnumbered\iftrue
                            296 }
                            297 \g@addto@macro\BKM@numberedfalse{%
                            298 \let\ifHy@bookmarksnumbered\iffalse
                            299 }
                            300 \g@addto@macro\Hy@bookmarksnumberedtrue{%
                            301 \let\ifBKM@numbered\iftrue
                            302 }
                            303 \g@addto@macro\Hy@bookmarksnumberedfalse{%
                            304 \let\ifBKM@numbered\iffalse
                            305 }
        \bookmark@numbered
                            306 \def\bookmark@numbered{%
                            307 \ifBKM@numbered\ltx@one\else\ltx@zero\fi
                            308 }
                           Redefinitions hyperref's options
 \BKM@PatchHyperrefOption
                            309 \def\BKM@PatchHyperrefOption#1{%
                            310 \expandafter\BKM@@PatchHyperrefOption\csname KV@Hyp@#1\endcsname%
                            311 }
\BKM@@PatchHyperrefOption
                            312 \def\BKM@@PatchHyperrefOption#1{%
                            313 \expandafter\BKM@@@PatchHyperrefOption#1{##1}\BKM@nil#1%
                            314 }
\BKM@@@PatchHyperrefOption
                            315 \def\BKM@@@PatchHyperrefOption#1\BKM@nil#2#3{%
                            316 \def#2##1{%
                            317 #1%
                            318 \bookmarksetup{#3={##1}}%
                            319 }%
                            320 }
```

```
321 \BKM@PatchHyperrefOption{bookmarksopen}{open}
```
<span id="page-14-14"></span>\BKM@PatchHyperrefOption{bookmarksopenlevel}{openlevel}

```
323 \BKM@PatchHyperrefOption{bookmarksdepth}{depth}
```
Font style options. Caution: Package bitset is zero-based, the PDF specifications starts with one.

```
324 \bitsetReset{BKM@FontStyle}%
325 \define@key{BKM}{italic}[true]{%
326 \expandafter\ifx\csname if#1\endcsname\iftrue
327 \bitsetSet{BKM@FontStyle}{0}%
328 \else
329 \bitsetClear{BKM@FontStyle}{0}%
330 \fi
331 }%
332 \define@key{BKM}{bold}[true]{%
333 \expandafter\ifx\csname if#1\endcsname\iftrue
334 \bitsetSet{BKM@FontStyle}{1}%
335 \else
336 \bitsetClear{BKM@FontStyle}{1}%
337 \fi
338 }%
```
#### <span id="page-14-22"></span>\bookmark@italic

```
339 \def\bookmark@italic{%
340 \ifnum\bitsetGet{BKM@FontStyle}{0}=1 \ltx@one\else\ltx@zero\fi
341 }
```
#### <span id="page-14-19"></span>\bookmark@bold

```
342 \def\bookmark@bold{%
343 \ifnum\bitsetGet{BKM@FontStyle}{1}=1 \ltx@one\else\ltx@zero\fi
344 }
```
#### <span id="page-14-16"></span>\BKM@PrintStyle

<span id="page-14-6"></span> \def\BKM@PrintStyle{% \bitsetGetDec{BKM@FontStyle}% }%

#### Options for color.

```
348 \define@key{BKM}{color}{%
349 \HyColor@BookmarkColor{#1}\BKM@color{bookmark}{color}%
350 }
```
#### <span id="page-14-11"></span>\BKM@color

<span id="page-14-1"></span>\let\BKM@color\@empty

#### <span id="page-14-20"></span>\bookmark@color

<span id="page-14-12"></span>\def\bookmark@color{\BKM@color}

#### <span id="page-14-0"></span>3.1.3 Action options

```
353 \def\BKM@temp#1{%
354 \DeclareStringOption{#1}%
355 \expandafter\edef\csname bookmark@#1\endcsname{%
356 \expandafter\noexpand\csname BKM@#1\endcsname
357 }%
358 }
```
#### <span id="page-14-21"></span>\bookmark@dest

<span id="page-14-18"></span>\BKM@temp{dest}

# <span id="page-15-39"></span><span id="page-15-37"></span><span id="page-15-36"></span><span id="page-15-35"></span><span id="page-15-34"></span><span id="page-15-33"></span><span id="page-15-23"></span><span id="page-15-22"></span><span id="page-15-21"></span><span id="page-15-20"></span><span id="page-15-19"></span><span id="page-15-18"></span><span id="page-15-17"></span><span id="page-15-16"></span><span id="page-15-15"></span><span id="page-15-10"></span><span id="page-15-2"></span><span id="page-15-1"></span><span id="page-15-0"></span>\bookmark@named \BKM@temp{named} \bookmark@uri \BKM@temp{uri} \bookmark@gotor \BKM@temp{gotor} \bookmark@rawaction \BKM@temp{rawaction} \define@key{BKM}{page}{% \def\BKM@page{#1}% \ifx\BKM@page\@empty \else \edef\BKM@page{\number\BKM@page}% \ifnum\BKM@page>\z@ \else \PackageError{bookmark}{Page must be positive}\@ehc 372 \def\BKM@page{1}% \fi \fi } \BKM@page \let\BKM@page\@empty \bookmark@page \def\bookmark@page{\BKM@@page} \define@key{BKM}{view}{% \BKM@CheckView{#1}% } \BKM@view \let\BKM@view\@empty \bookmark@view \def\bookmark@view{\BKM@view} BKM@CheckView \def\BKM@CheckView#1{% \BKM@CheckViewType#1 \@nil } \BKM@CheckViewType \def\BKM@CheckViewType#1 #2\@nil{% \def\BKM@type{#1}% \@onelevel@sanitize\BKM@type \BKM@TestViewType{Fit}{}% \BKM@TestViewType{FitB}{}% \BKM@TestViewType{FitH}{% \BKM@CheckParam#2 \@nil{top}% }% \BKM@TestViewType{FitBH}{% \BKM@CheckParam#2 \@nil{top}% }% \BKM@TestViewType{FitV}{% \BKM@CheckParam#2 \@nil{bottom}%

<span id="page-15-40"></span><span id="page-15-38"></span><span id="page-15-32"></span><span id="page-15-31"></span><span id="page-15-30"></span><span id="page-15-28"></span><span id="page-15-27"></span><span id="page-15-26"></span><span id="page-15-25"></span><span id="page-15-24"></span><span id="page-15-14"></span><span id="page-15-13"></span><span id="page-15-12"></span><span id="page-15-11"></span><span id="page-15-9"></span><span id="page-15-8"></span><span id="page-15-7"></span><span id="page-15-6"></span><span id="page-15-5"></span><span id="page-15-4"></span><span id="page-15-3"></span>}%

<span id="page-15-29"></span>\BKM@TestViewType{FitBV}{%

```
16
```

```
401 \BKM@CheckParam#2 \@nil{bottom}%
                  402 }%
                  403 \BKM@TestViewType{FitR}{%
                  404 \BKM@CheckRect{#2}{ }%
                  405 }%
                  406 \BKM@TestViewType{XYZ}{%
                  407 \BKM@CheckXYZ{#2}{ }%
                  408 }%
                  409 \@car{%
                  410 \PackageError{bookmark}{%
                  411 Unknown view type '\BKM@type',\MessageBreak
                  412 using 'FitH' instead%
                  413 }\@ehc
                  414 \def\BKM@view{FitH}%
                  415 }%
                  416 \@nil
                  417 }
\BKM@TestViewType
                  418 \def\BKM@TestViewType#1{%
                  419 \def\BKM@temp{#1}%
                  420 \@onelevel@sanitize\BKM@temp
                  421 \ifx\BKM@type\BKM@temp
                  422 \let\BKM@view\BKM@temp
                  423 \expandafter\@car
                  424 \else
                  425 \expandafter\@gobble 426 \fi
                       \chi_{\texttt{fi}}427 }
   BKM@CheckParam
                  428 \def\BKM@CheckParam#1 #2\@nil#3{%
                  429 \def\BKM@param{#1}%
                  430 \ifx\BKM@param\@empty<br>431 \PackageWarning{boo
                         431 \PackageWarning{bookmark}{%
                  432 Missing parameter (#3) for '\BKM@type',\MessageBreak
                  433 using 0%
                  434 }%
                  435 \def\BKM@param{0}%
                  436 \else
                  437 \BKM@CalcParam
                  438 \fi
                  439 \edef\BKM@view{\BKM@view\space\BKM@param}%
                  440 }
   BKM@CheckRect
                  441 \def\BKM@CheckRect#1#2{%
                  442 \BKM@@CheckRect#1#2#2#2#2\@nil
                  443 }
  \BKM@@CheckRect
                  444 \def\BKM@@CheckRect#1 #2 #3 #4 #5\@nil{%
                  445 \def\BKM@temp{0}%
                  446 \def\BKM@param{#1}%
                  447 \ifx\BKM@param\@empty
                  448 \def\BKM@param{0}%
                  449 \def\BKM@temp{1}%
                  450 \else
                  451 \BKM@CalcParam
                  452 \fi
                  453 \edef\BKM@view{\BKM@view\space\BKM@param}%
                  454 \def\BKM@param{#2}%
```

```
455 \ifx\BKM@param\@empty
               456 \def\BKM@param{0}%
               457 \def\BKM@temp{1}%
               458 \else
               459 \BKM@CalcParam
               460 \fi
               461 \edef\BKM@view{\BKM@view\space\BKM@param}%
               462 \def\BKM@param{#3}%
               463 \ifx\BKM@param\@empty
               464 \def\BKM@param{0}%
               465 \def\BKM@temp{1}%
               466 \else
               467 \BKM@CalcParam
               468 \fi
               469 \edef\BKM@view{\BKM@view\space\BKM@param}%
               470 \def\BKM@param{#4}%
               471 \ifx\BKM@param\@empty
               472 \def\BKM@param{0}%
               473 \def\BKM@temp{1}%
               474 \else
               475 \BKM@CalcParam
               476 \fi
               477 \edef\BKM@view{\BKM@view\space\BKM@param}%
               478 \ifnum\BKM@temp>\z@
               479 \PackageWarning{bookmark}{Missing parameters for '\BKM@type'}%
               480 \fi
               481 }
\BKM@CheckXYZ
               482 \def\BKM@CheckXYZ#1#2{%
              483 \BKM@@CheckXYZ#1#2#2#2\@nil
              484 }
\BKM@@CheckXYZ
               485 \def\BKM@@CheckXYZ#1 #2 #3 #4\@nil{%
               486 \def\BKM@param{#1}%
               487 \let\BKM@temp\BKM@param
               488 \@onelevel@sanitize\BKM@temp
               489 \ifx\BKM@param\@empty
               490 \let\BKM@param\BKM@null
               491 \else
               492 \ifx\BKM@temp\BKM@null
               493 \else
               494 \BKM@CalcParam
               495 \fi
               496 \fi
               497 \edef\BKM@view{\BKM@view\space\BKM@param}%
               498 \def\BKM@param{#2}%
               499 \let\BKM@temp\BKM@param
               500 \@onelevel@sanitize\BKM@temp
               501 \ifx\BKM@param\@empty
               502 \let\BKM@param\BKM@null
               503 \else
               504 \ifx\BKM@temp\BKM@null
               505 \else
               506 \BKM@CalcParam
               507 \fi
               508 \fi
               509 \edef\BKM@view{\BKM@view\space\BKM@param}%
               510 \def\BKM@param{#3}%
               511 \ifx\BKM@param\@empty
               512 \let\BKM@param\BKM@null
```

```
513 \fi
```
<span id="page-18-15"></span>\edef\BKM@view{\BKM@view\space\BKM@param}%

}

#### <span id="page-18-14"></span>\BKM@null

<span id="page-18-10"></span> \def\BKM@null{null} \@onelevel@sanitize\BKM@null

#### <span id="page-18-12"></span>\BKM@CalcParam

<span id="page-18-3"></span><span id="page-18-2"></span> \def\BKM@CalcParam{% \begingroup \let\calc\@firstofone \expandafter\BKM@@CalcParam\BKM@param\@empty\@empty\@nil }

#### <span id="page-18-11"></span>\BKM@@CalcParam

```
523 \def\BKM@@CalcParam#1#2#3\@nil{%
524 \ifx\calc#1%
525 \@ifundefined{calc@assign@dimen}{%
526 \@ifundefined{dimexpr}{%
527 \setlength{\dimen@}{#2}%
528 }{%
529 \setlength{\dimen@}{\dimexpr#2\relax}%
530 }%
531 }{%
532 \setlength{\dimen@}{#2}%
533 }%
534 \dimen@.99626\dimen@
535 \edef\BKM@param{\strip@pt\dimen@}%
536 \expandafter\endgroup
537 \qquad \texttt{\&M@param\exp} \label{thm:RMS}538 \else
539 \endgroup
540 \fi
541 }
```
### <span id="page-18-27"></span><span id="page-18-17"></span><span id="page-18-16"></span><span id="page-18-0"></span>3.1.4 Option atend

```
542 \DeclareBoolOption{atend}
543 \g@addto@macro\BKM@DisableOptions{%
544 \DisableKeyvalOption[action=warning,package=bookmark]%
545 {BKM}{atend}%
546 }
```
### <span id="page-18-1"></span>3.1.5 Option style

#### <span id="page-18-20"></span>\bookmarkdefinestyle

```
547 \newcommand*{\bookmarkdefinestyle}[2]{%
548 \@ifundefined{BKM@style@#1}{%
549 }{%
550 \PackageInfo{bookmark}{Redefining style '#1'}%
551 }%
552 \@namedef{BKM@style@#1}{#2}%
553 }
554 \define@key{BKM}{style}{%
555 \BKM@StyleCall{#1}%
556 }
557 \newif\ifBKM@ok
```
#### <span id="page-18-19"></span>\BKM@StyleCall

<span id="page-18-32"></span><span id="page-18-29"></span><span id="page-18-23"></span><span id="page-18-18"></span><span id="page-18-7"></span>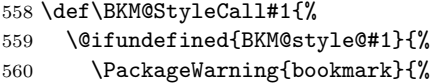

<span id="page-19-29"></span><span id="page-19-28"></span><span id="page-19-25"></span><span id="page-19-19"></span><span id="page-19-18"></span><span id="page-19-17"></span><span id="page-19-14"></span><span id="page-19-13"></span><span id="page-19-10"></span><span id="page-19-9"></span><span id="page-19-8"></span><span id="page-19-7"></span><span id="page-19-5"></span><span id="page-19-3"></span><span id="page-19-2"></span><span id="page-19-1"></span> Ignoring unknown style '#1'% }% }{% Check style stack. \BKM@oktrue \edef\BKM@StyleCurrent{#1}% \@onelevel@sanitize\BKM@StyleCurrent \let\BKM@StyleEntry\BKM@StyleEntryCheck \BKM@StyleStack \ifBKM@ok \expandafter\@firstofone \else \PackageError{bookmark}{% Ignoring recursive call of style '\BKM@StyleCurrent'% }\@ehc \expandafter\@gobble \fi {% Push current style on stack. \let\BKM@StyleEntry\relax \edef\BKM@StyleStack{% \BKM@StyleEntry{\BKM@StyleCurrent}% 581 \BKM@StyleStack }% Call style. \expandafter\expandafter\expandafter\bookmarksetup \expandafter\expandafter\expandafter{% \csname BKM@style@\BKM@StyleCurrent\endcsname }% Pop current style from stack. \BKM@StyleStackPop }% }% } \BKM@StyleStackPop \def\BKM@StyleStackPop{% \let\BKM@StyleEntry\relax \edef\BKM@StyleStack{% \expandafter\@gobbletwo\BKM@StyleStack }% } \BKM@StyleEntryCheck \def\BKM@StyleEntryCheck#1{% \def\BKM@temp{#1}% \ifx\BKM@temp\BKM@StyleCurrent \BKM@okfalse \fi } \BKM@StyleStack \def\BKM@StyleStack{}

### <span id="page-19-24"></span><span id="page-19-23"></span><span id="page-19-22"></span><span id="page-19-21"></span><span id="page-19-20"></span><span id="page-19-16"></span><span id="page-19-15"></span><span id="page-19-12"></span><span id="page-19-11"></span><span id="page-19-6"></span><span id="page-19-4"></span><span id="page-19-0"></span>3.1.6 Options for source file location

```
604 \DeclareStringOption{srcline}
605 \DeclareStringOption{srcfile}
```
#### <span id="page-20-0"></span>3.1.7 Hook support

```
\BKM@hook
```

```
606 \def\BKM@hook{}
607 \define@key{BKM}{addtohook}{%
608 \ltx@LocalAppendToMacro\BKM@hook{#1}%
609 }
```
#### <span id="page-20-19"></span>bookmarkget

```
610 \newcommand*{\bookmarkget}[1]{%
611 \romannumeral0%
612 \ltx@ifundefined{bookmark@#1}{%
613 \ltx@space
614 }{%
615 \expandafter\expandafter\expandafter\ltx@space
616 \csname bookmark@#1\endcsname
617 }%
618 }
```
### <span id="page-20-21"></span><span id="page-20-1"></span>3.1.8 Driver setup and loading

Driver detection.

```
\BKM@DefineDriverKey
```

```
619 \def\BKM@DefineDriverKey#1{%
620 \define@key{BKM}{#1}[]{%
621 \def\BKM@driver{#1}%
622 }%
623 \g@addto@macro\BKM@DisableOptions{%
624 \DisableKeyvalOption[action=warning,package=bookmark]%
625 {BKM}{#1}%
626 }%
627 }
628 \BKM@DefineDriverKey{pdftex}
629 \BKM@DefineDriverKey{dvips}
630 \BKM@DefineDriverKey{dvipdfm}
631 \BKM@DefineDriverKey{dvipdfmx}
632 \BKM@DefineDriverKey{xetex}
633 \BKM@DefineDriverKey{vtex}
634 \define@key{BKM}{dvipdfmx-outline-open}[true]{%
635 \PackageWarning{bookmark}{Option 'dvipdfmx-outline-open' is obsolete
636 and ignored}{}}
```
<span id="page-20-17"></span>\bookmark@driver

```
637 \def\bookmark@driver{\BKM@driver}
```
<span id="page-20-28"></span>\InputIfFileExists{bookmark.cfg}{}{}

<span id="page-20-18"></span>\BookmarkDriverDefault

#### <span id="page-20-34"></span><span id="page-20-33"></span><span id="page-20-26"></span><span id="page-20-3"></span><span id="page-20-2"></span>\providecommand\*{\BookmarkDriverDefault}{dvips}

<span id="page-20-27"></span><span id="page-20-14"></span>\BKM@driver LuaTEX and pdfTEX share driver. \ifpdf \def\BKM@driver{pdftex}% \ifx\pdfoutline\@undefined \ifx\pdfextension\@undefined\else \protected\def\pdfoutline{\pdfextension outline } \fi \fi \else \ifxetex

```
649 \def\BKM@driver{dvipdfm}%
650 \else
651 \ifvtex
652 \def\BKM@driver{vtex}%
653 \else
654 \edef\BKM@driver{\BookmarkDriverDefault}%
655 \fi
656 \fi
657 \fi
```
#### Process options.

<span id="page-21-37"></span><span id="page-21-3"></span> \ProcessKeyvalOptions\* \BKM@DisableOptions

#### Option draft

<span id="page-21-25"></span>\ifBKM@draft

- <span id="page-21-34"></span>\PackageWarningNoLine{bookmark}{Draft mode on}%
- <span id="page-21-20"></span>\let\bookmarksetup\ltx@gobble
- <span id="page-21-16"></span>\let\BookmarkAtEnd\ltx@gobble
- <span id="page-21-17"></span>\let\bookmarkdefinestyle\ltx@gobbletwo
- <span id="page-21-19"></span>\let\bookmarkget\ltx@gobble
- <span id="page-21-30"></span>\let\pdfbookmark\ltx@undefined
- <span id="page-21-32"></span>\newcommand\*{\pdfbookmark}[3][]{}%
- <span id="page-21-21"></span>\let\currentpdfbookmark\ltx@gobbletwo
- <span id="page-21-29"></span>\let\subpdfbookmark\ltx@gobbletwo
- <span id="page-21-1"></span>\let\belowpdfbookmark\ltx@gobbletwo
- <span id="page-21-15"></span>\newcommand\*{\bookmark}[2][]{}%
- <span id="page-21-24"></span>\renewcommand\*{\Hy@writebookmark}[5]{}%
- <span id="page-21-38"></span>\let\ReadBookmarks\relax
- <span id="page-21-2"></span>\let\BKM@DefGotoNameAction\ltx@gobbletwo % package 'hypdestopt'
- <span id="page-21-22"></span>\expandafter\endinput
- \fi

#### Driver validation and loading.

```
677 \def\BKM@temp{dvipdfmx}%
678 \ifx\BKM@temp\BKM@driver
679 \def\BKM@driver{dvipdfm}%
680 \fi
681 \def\BKM@temp{pdftex}%
682 \ifpdf
683 \ifx\BKM@temp\BKM@driver
684 \else
685 \PackageWarningNoLine{bookmark}{%
686 Wrong driver '\BKM@driver', using 'pdftex' instead%
687 }%
688 \let\BKM@driver\BKM@temp
689 \fi
690 \else
691 \ifx\BKM@temp\BKM@driver
692 \PackageError{bookmark}{%
693 Wrong driver, pdfTeX is not running in PDF mode.\MessageBreak
694 Package loading is aborted%
695 }\@ehc
696 \expandafter\expandafter\expandafter\endinput
697 \fi
698 \def\BKM@temp{dvipdfm}%
699 \ifxetex
700 \ifx\BKM@temp\BKM@driver
701 \else
702 \PackageWarningNoLine{bookmark}{%
703 Wrong driver '\BKM@driver',\MessageBreak
```

```
704 using 'dvipdfm' for XeTeX instead%
705 }%
706 \let\BKM@driver\BKM@temp
707 \fi
708 \else
709 \def\BKM@temp{vtex}%
710 \ifvtex
711 \ifx\BKM@temp\BKM@driver
712 \else
713 \PackageWarningNoLine{bookmark}{%
714 Wrong driver '\BKM@driver',\MessageBreak
715 using 'vtex' for VTeX instead%
716 }%
717 \let\BKM@driver\BKM@temp
718 \fi
719 \else
720 \ifx\BKM@temp\BKM@driver
721 \PackageError{bookmark}{%
722 Wrong driver, VTeX is not running in PDF mode.\MessageBreak
723 Package loading is aborted%
724 }\@ehc
725 \expandafter\expandafter\expandafter\endinput
726 \fi
727 \fi
728 \fi
729 \fi
730 \providecommand\IfFormatAtLeastTF{\@ifl@t@r\fmtversion}
731 \IfFormatAtLeastTF{2020/10/01}{}{\edef\BKM@driver{\BKM@driver-2019-12-03}}
732 \InputIfFileExists{bkm-\BKM@driver.def}{}{%
733 \PackageError{bookmark}{%
734 Unsupported driver '\BKM@driver'.\MessageBreak
735 Package loading is aborted%
736 }\@ehc
737 \endinput
738 }
```
### <span id="page-22-29"></span><span id="page-22-27"></span><span id="page-22-25"></span><span id="page-22-22"></span><span id="page-22-21"></span><span id="page-22-19"></span><span id="page-22-17"></span><span id="page-22-16"></span><span id="page-22-15"></span><span id="page-22-3"></span><span id="page-22-2"></span><span id="page-22-1"></span><span id="page-22-0"></span>3.1.9 Compatibility for hyperref

### <span id="page-22-31"></span>\pdfbookmark \let\pdfbookmark\ltx@undefined \newcommand\*{\pdfbookmark}[3][0]{% \bookmark[level=#1,dest={#3.#1}]{#2}% \hyper@anchorstart{#3.#1}\hyper@anchorend } \currentpdfbookmark

<span id="page-22-23"></span><span id="page-22-7"></span> \def\currentpdfbookmark{% \pdfbookmark[\BKM@currentlevel]% }

#### <span id="page-22-32"></span><span id="page-22-20"></span>\subpdfbookmark

<span id="page-22-6"></span><span id="page-22-5"></span>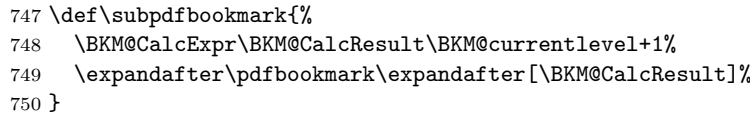

#### <span id="page-22-4"></span>\belowpdfbookmark

<span id="page-22-33"></span><span id="page-22-9"></span><span id="page-22-8"></span>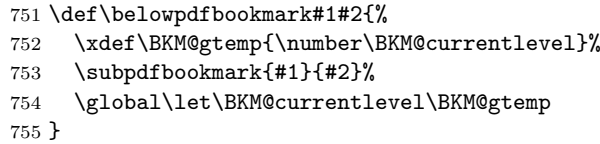

### Section number, text, label, level, file

#### <span id="page-23-20"></span>\Hy@writebookmark

<span id="page-23-21"></span><span id="page-23-19"></span><span id="page-23-18"></span><span id="page-23-15"></span><span id="page-23-14"></span><span id="page-23-12"></span><span id="page-23-11"></span><span id="page-23-7"></span><span id="page-23-1"></span>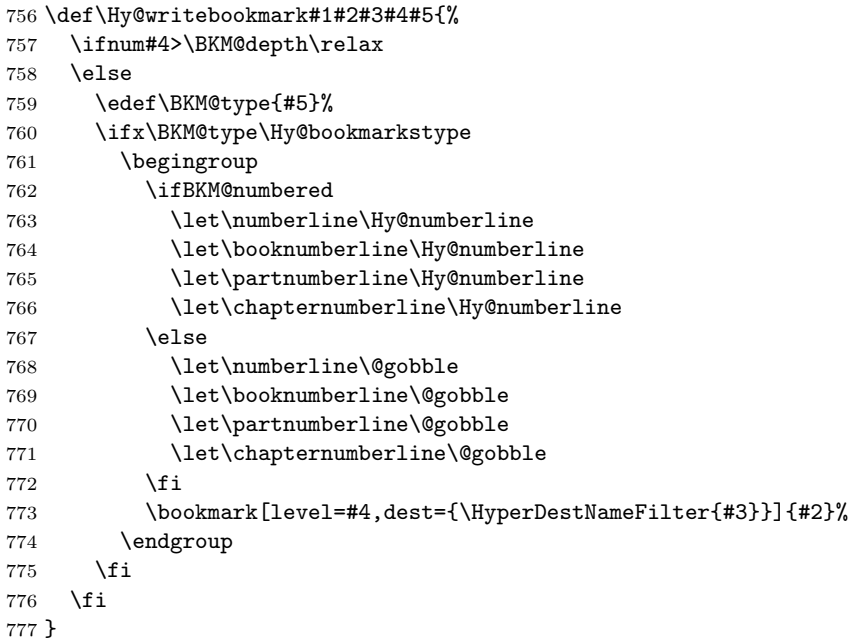

#### <span id="page-23-29"></span>\ReadBookmarks

<span id="page-23-13"></span><span id="page-23-4"></span><span id="page-23-3"></span><span id="page-23-2"></span>\let\ReadBookmarks\relax

⟨/package⟩

### <span id="page-23-0"></span>3.2 Driver for dvipdfm

```
780 ⟨∗dvipdfm⟩
781 \NeedsTeXFormat{LaTeX2e}
782 \ProvidesFile{bkm-dvipdfm.def}%
783 [2023-12-05 v1.30 bookmark driver for dvipdfm (HO)]%
```
#### <span id="page-23-9"></span>\BKM@id

<span id="page-23-31"></span><span id="page-23-26"></span> \newcount\BKM@id \BKM@id=\z@

#### <span id="page-23-6"></span>\BKM@0

<span id="page-23-5"></span>\@namedef{BKM@0}{000}

#### <span id="page-23-22"></span>\ifBKM@sw

<span id="page-23-27"></span>\newif\ifBKM@sw

<span id="page-23-10"></span>\BKM@struct@dest Support for structure destinations in the outline.

```
788 \newcommand\BKM@struct@dest{}
789 \ExplSyntaxOn
790 \IfDocumentMetadataTF
791 {
792 \tag_if_active:T
793 {
794 \def\BKM@struct@dest{/SD~@pdf.SDest.\BKM@dest}
795 }
796
797 }{}
798 \ExplSyntaxOff
```
#### <span id="page-24-37"></span>\bookmark

<span id="page-24-41"></span><span id="page-24-40"></span><span id="page-24-39"></span><span id="page-24-38"></span><span id="page-24-36"></span><span id="page-24-35"></span><span id="page-24-34"></span><span id="page-24-33"></span><span id="page-24-32"></span><span id="page-24-31"></span><span id="page-24-30"></span><span id="page-24-29"></span><span id="page-24-28"></span><span id="page-24-27"></span><span id="page-24-26"></span><span id="page-24-25"></span><span id="page-24-24"></span><span id="page-24-23"></span><span id="page-24-22"></span><span id="page-24-21"></span><span id="page-24-20"></span><span id="page-24-19"></span><span id="page-24-18"></span><span id="page-24-17"></span><span id="page-24-16"></span><span id="page-24-15"></span><span id="page-24-14"></span><span id="page-24-13"></span><span id="page-24-12"></span><span id="page-24-11"></span><span id="page-24-10"></span><span id="page-24-9"></span><span id="page-24-8"></span><span id="page-24-7"></span><span id="page-24-6"></span><span id="page-24-5"></span><span id="page-24-4"></span><span id="page-24-3"></span><span id="page-24-2"></span><span id="page-24-1"></span><span id="page-24-0"></span>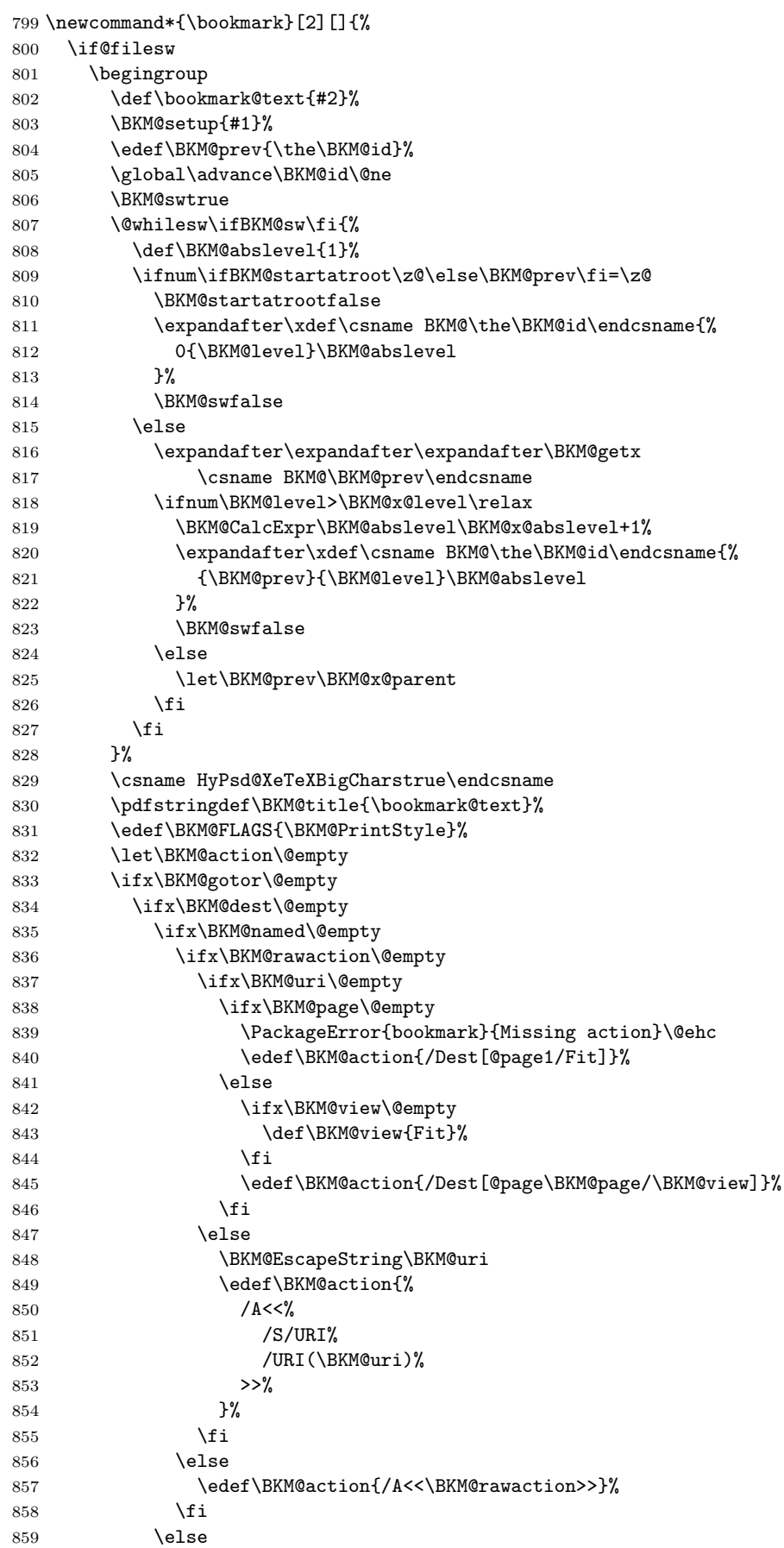

<span id="page-25-30"></span><span id="page-25-29"></span><span id="page-25-28"></span><span id="page-25-27"></span><span id="page-25-26"></span><span id="page-25-25"></span><span id="page-25-24"></span><span id="page-25-23"></span><span id="page-25-22"></span><span id="page-25-21"></span><span id="page-25-20"></span><span id="page-25-19"></span><span id="page-25-18"></span><span id="page-25-17"></span><span id="page-25-16"></span><span id="page-25-15"></span><span id="page-25-14"></span><span id="page-25-13"></span><span id="page-25-12"></span><span id="page-25-11"></span><span id="page-25-10"></span><span id="page-25-9"></span><span id="page-25-8"></span><span id="page-25-7"></span><span id="page-25-6"></span><span id="page-25-5"></span><span id="page-25-4"></span><span id="page-25-3"></span><span id="page-25-2"></span><span id="page-25-1"></span><span id="page-25-0"></span>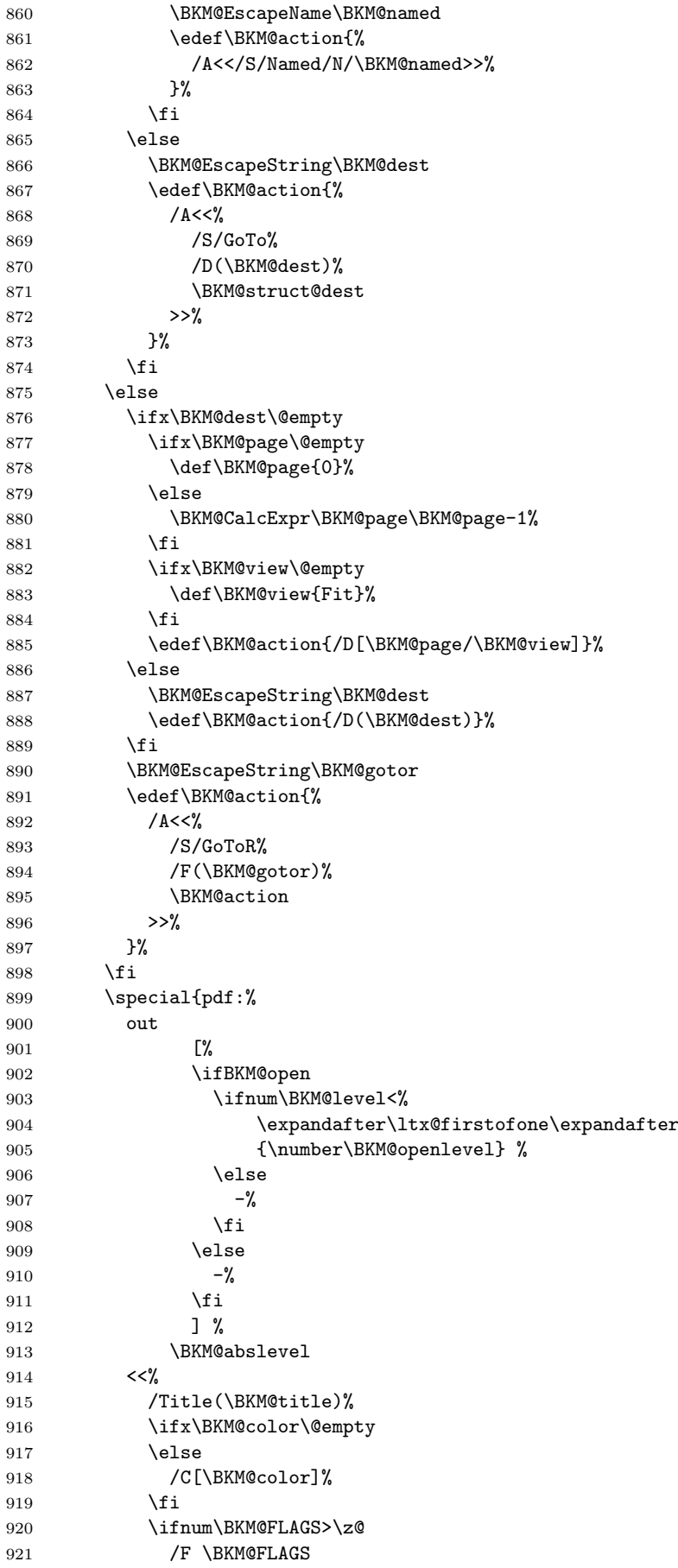

```
922 \qquad \qquad \text{ifi}923 \BKM@action
924 >>\%925 }%
926 \endgroup
927 \overline{f}928 }
```
#### <span id="page-26-6"></span>\BKM@getx

```
929 \def\BKM@getx#1#2#3{%
930 \def\BKM@x@parent{#1}%
931 \def\BKM@x@level{#2}%
932 \def\BKM@x@abslevel{#3}%
933 }
```
<span id="page-26-21"></span>⟨/dvipdfm⟩

# <span id="page-26-0"></span>3.3 Driver for VT<sub>F</sub>X

```
935 ⟨∗vtex⟩
936 \NeedsTeXFormat{LaTeX2e}
937 \ProvidesFile{bkm-vtex.def}%
938 [2023-12-05 v1.30 bookmark driver for VTeX (HO)]%
939 \ifvtexpdf
940 \else
941 \PackageWarningNoLine{bookmark}{%
942 The VTeX driver only supports PDF mode%
942 ]<br>943 }%
944 \overline{f}
```
#### <span id="page-26-33"></span><span id="page-26-8"></span>\BKM@id

<span id="page-26-35"></span><span id="page-26-31"></span> \newcount\BKM@id \BKM@id=\z@

#### <span id="page-26-4"></span>\BKM@0

<span id="page-26-1"></span>\@namedef{BKM@0}{00}

### <span id="page-26-27"></span>\ifBKM@sw

<span id="page-26-32"></span>\newif\ifBKM@sw

#### <span id="page-26-24"></span>\bookmark

<span id="page-26-30"></span><span id="page-26-26"></span><span id="page-26-25"></span><span id="page-26-20"></span><span id="page-26-19"></span><span id="page-26-18"></span><span id="page-26-17"></span><span id="page-26-16"></span><span id="page-26-15"></span><span id="page-26-14"></span><span id="page-26-13"></span><span id="page-26-12"></span><span id="page-26-11"></span><span id="page-26-10"></span><span id="page-26-9"></span><span id="page-26-7"></span><span id="page-26-3"></span><span id="page-26-2"></span>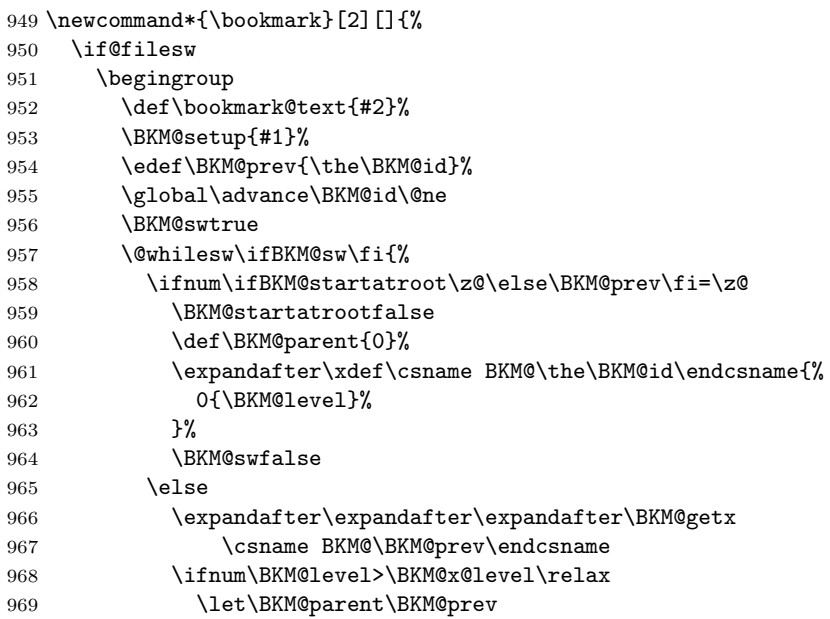

<span id="page-27-33"></span><span id="page-27-32"></span><span id="page-27-31"></span><span id="page-27-30"></span><span id="page-27-29"></span><span id="page-27-28"></span><span id="page-27-27"></span><span id="page-27-26"></span><span id="page-27-25"></span><span id="page-27-24"></span><span id="page-27-23"></span><span id="page-27-22"></span><span id="page-27-21"></span><span id="page-27-20"></span><span id="page-27-19"></span><span id="page-27-18"></span><span id="page-27-17"></span><span id="page-27-16"></span><span id="page-27-15"></span><span id="page-27-14"></span><span id="page-27-13"></span><span id="page-27-12"></span><span id="page-27-11"></span><span id="page-27-10"></span><span id="page-27-9"></span><span id="page-27-8"></span><span id="page-27-7"></span><span id="page-27-6"></span><span id="page-27-5"></span><span id="page-27-4"></span><span id="page-27-3"></span><span id="page-27-2"></span><span id="page-27-1"></span><span id="page-27-0"></span>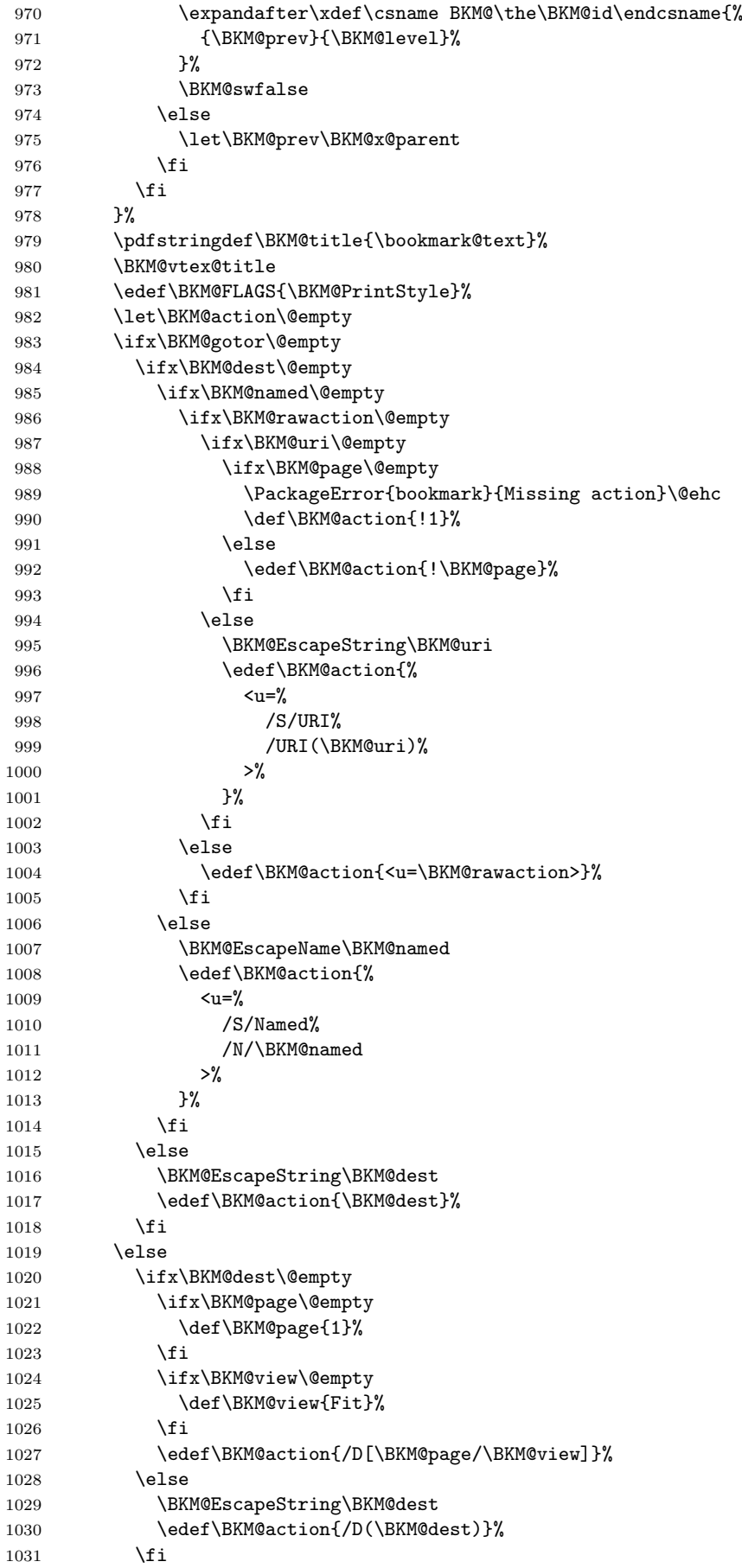

```
101082 \def\BKM@toRGBComponent#1{%
1083 \dimen@=#1pt\relax
1084 \ifdim\dimen@>\z@
1085 \ifdim\dimen@<\p@
1086 \dimen@=255\dimen@
1087 \advance\dimen@ by 32768sp\relax
```
#### <span id="page-28-20"></span>\BKM@toRGB

<span id="page-28-13"></span>\BKM@getx

```
1075 }
1076 \def\BKM@toRGB#1 #2 #3\@nil{%
1077 \let\BKM@RGBcolor\@empty
1078 \BKM@toRGBComponent{#1}%
1079 \BKM@toRGBComponent{#2}%
1080 \BKM@toRGBComponent{#3}%
```
<span id="page-28-10"></span>1032 \BKM@EscapeString\BKM@gotor

<span id="page-28-7"></span>1033 \edef\BKM@action{%

<span id="page-28-1"></span><span id="page-28-0"></span>1041 \ifx\BKM@color\@empty 1042 \let\BKM@RGBcolor\@empty

<span id="page-28-17"></span><span id="page-28-9"></span>1047 !outline \BKM@action;% 1048 p=\BKM@parent,% 1049 i=\number\BKM@id,%

<span id="page-28-2"></span>1060 \ifx\BKM@RGBcolor\@empty

<span id="page-28-18"></span>1062 c=\BKM@RGBcolor,%

<span id="page-28-12"></span><span id="page-28-11"></span>1064 \ifnum\BKM@FLAGS>\z@ 1065 f=\BKM@FLAGS,%

<span id="page-28-4"></span>1044 \expandafter\BKM@toRGB\BKM@color\@nil

<span id="page-28-16"></span>1052 \ifnum\BKM@level<\BKM@openlevel

<span id="page-28-14"></span>1034 <u=% 1035 /S/GoToR% 1036 /F(\BKM@gotor)% 1037 \BKM@action

<span id="page-28-8"></span>1038 >>% <br>1039 }%

 $1040$  \fi

1043 \else

<span id="page-28-15"></span>1050  $s=\%$ 

<span id="page-28-31"></span>1051 \ifBKM@open

1053 o%  $1054$  \else 1055 c%  $1056$  \fi 1057 \else 1058 c%  $1059$  \fi, %

1061 \else

 $1063$  \fi

1066  $\overrightarrow{1066}$ 

1068 }% 1069 \endgroup

1070  $\ifmmode \big\vert\else$  1070  $\fi$ 1071 }

<span id="page-28-19"></span>1067 t=\BKM@title

<span id="page-28-26"></span>1072 \def\BKM@getx#1#2{% 1073 \def\BKM@x@parent{#1}% 1074 \def\BKM@x@level{#2}%

<span id="page-28-32"></span>1045  $\setminus$ fi  $1046$  \special{%

1039

# <span id="page-28-24"></span>\BKM@toRGBComponent

<span id="page-28-30"></span><span id="page-28-29"></span><span id="page-28-28"></span><span id="page-28-27"></span><span id="page-28-23"></span><span id="page-28-22"></span><span id="page-28-21"></span><span id="page-28-6"></span>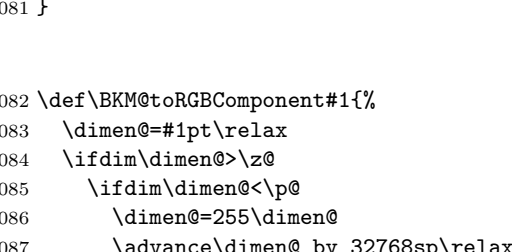

<span id="page-29-27"></span><span id="page-29-26"></span><span id="page-29-25"></span><span id="page-29-24"></span><span id="page-29-20"></span><span id="page-29-19"></span><span id="page-29-18"></span><span id="page-29-17"></span><span id="page-29-16"></span><span id="page-29-15"></span><span id="page-29-14"></span><span id="page-29-13"></span><span id="page-29-12"></span><span id="page-29-11"></span><span id="page-29-4"></span>1088 \divide\dimen@ by 65536\relax 1089 \dimen@ii=\dimen@ 1090 \divide\dimen@ii by 16\relax \edef\BKM@RGBcolor{% \BKM@RGBcolor \BKM@toHexDigit\dimen@ii 1094 }% \dimen@ii=16\dimen@ii \advance\dimen@-\dimen@ii \edef\BKM@RGBcolor{% \BKM@RGBcolor 1099 \BKM@toHexDigit\dimen@ 1100 }% 1101 \else \edef\BKM@RGBcolor{\BKM@RGBcolor FF}% \fi \else \edef\BKM@RGBcolor{\BKM@RGBcolor00}% \fi } \BKM@toHexDigit \def\BKM@toHexDigit#1{% \ifcase\expandafter\@firstofone\expandafter{\number#1} % 1110 0\or 1\or 2\or 3\or 4\or 5\or 6\or 7\or 1111 8\or 9\or A\or B\or C\or D\or E\or F% 1112  $\overrightarrow{fi}$  } \begingroup 1115 \catcode'\|=0 % 1116 \catcode'\\=12 % \BKM@vtex@title |gdef|BKM@vtex@title{% |@onelevel@sanitize|BKM@title |edef|BKM@title{|expandafter|BKM@vtex@leftparen|BKM@title\(|@nil}% |edef|BKM@title{|expandafter|BKM@vtex@rightparen|BKM@title\)|@nil}% |edef|BKM@title{|expandafter|BKM@vtex@zero|BKM@title\0|@nil}% |edef|BKM@title{|expandafter|BKM@vtex@one|BKM@title\1|@nil}% |edef|BKM@title{|expandafter|BKM@vtex@two|BKM@title\2|@nil}% |edef|BKM@title{|expandafter|BKM@vtex@three|BKM@title\3|@nil}% }% \BKM@vtex@leftparen |gdef|BKM@vtex@leftparen#1\(#2|@nil{% #1%<br> $1128$   $1if_2$  $|ifx||#2||%$  |else (% |ltx@ReturnAfterFi{% |BKM@vtex@leftparen#2|@nil 1133 }% |fi

<span id="page-29-22"></span><span id="page-29-21"></span>\BKM@vtex@rightparen

<span id="page-29-23"></span><span id="page-29-10"></span><span id="page-29-9"></span><span id="page-29-8"></span><span id="page-29-7"></span><span id="page-29-6"></span><span id="page-29-5"></span><span id="page-29-2"></span><span id="page-29-1"></span><span id="page-29-0"></span>}%

<span id="page-29-3"></span>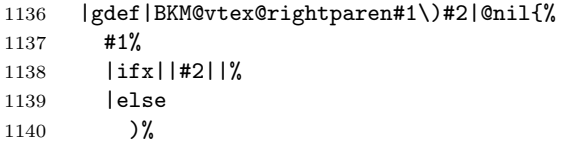

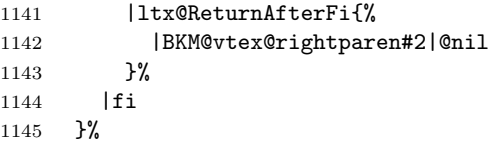

#### <span id="page-30-8"></span>\BKM@vtex@zero

<span id="page-30-1"></span>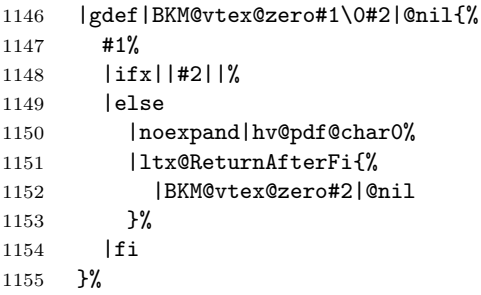

### <span id="page-30-5"></span>\BKM@vtex@one

<span id="page-30-2"></span>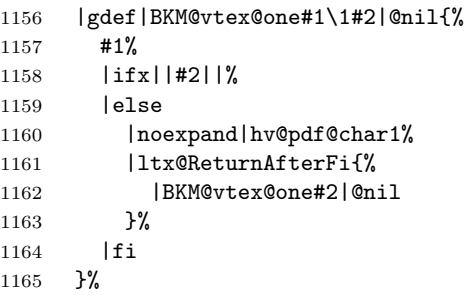

#### <span id="page-30-7"></span>\BKM@vtex@two

<span id="page-30-3"></span>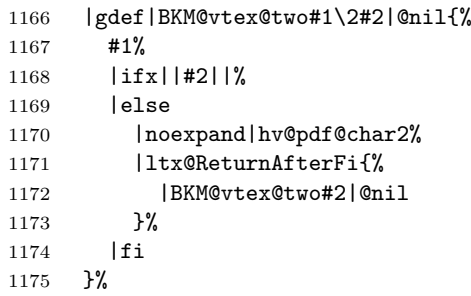

### <span id="page-30-6"></span>\BKM@vtex@three

<span id="page-30-4"></span>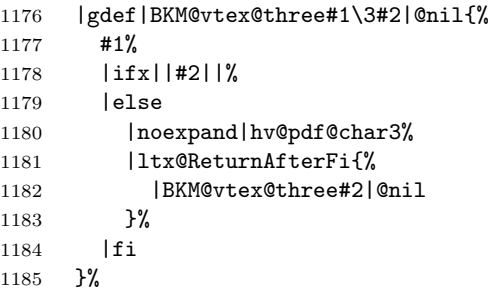

|endgroup

⟨/vtex⟩

# <span id="page-30-0"></span>3.4 Driver for pdfTEX

<span id="page-30-10"></span><span id="page-30-9"></span> ⟨∗pdftex⟩ \NeedsTeXFormat{LaTeX2e} \ProvidesFile{bkm-pdftex.def}% [2023-12-05 v1.30 bookmark driver for pdfTeX and luaTeX (HO)]%

### <span id="page-31-23"></span>\BKM@DO@entry

<span id="page-31-37"></span><span id="page-31-36"></span><span id="page-31-35"></span><span id="page-31-34"></span><span id="page-31-33"></span><span id="page-31-32"></span><span id="page-31-31"></span><span id="page-31-30"></span><span id="page-31-29"></span><span id="page-31-28"></span><span id="page-31-27"></span><span id="page-31-26"></span><span id="page-31-25"></span><span id="page-31-24"></span><span id="page-31-22"></span><span id="page-31-21"></span><span id="page-31-20"></span><span id="page-31-19"></span><span id="page-31-18"></span><span id="page-31-17"></span><span id="page-31-16"></span><span id="page-31-15"></span><span id="page-31-14"></span><span id="page-31-13"></span><span id="page-31-12"></span><span id="page-31-11"></span><span id="page-31-10"></span><span id="page-31-9"></span><span id="page-31-8"></span><span id="page-31-7"></span><span id="page-31-6"></span><span id="page-31-5"></span><span id="page-31-4"></span><span id="page-31-3"></span><span id="page-31-2"></span><span id="page-31-1"></span><span id="page-31-0"></span>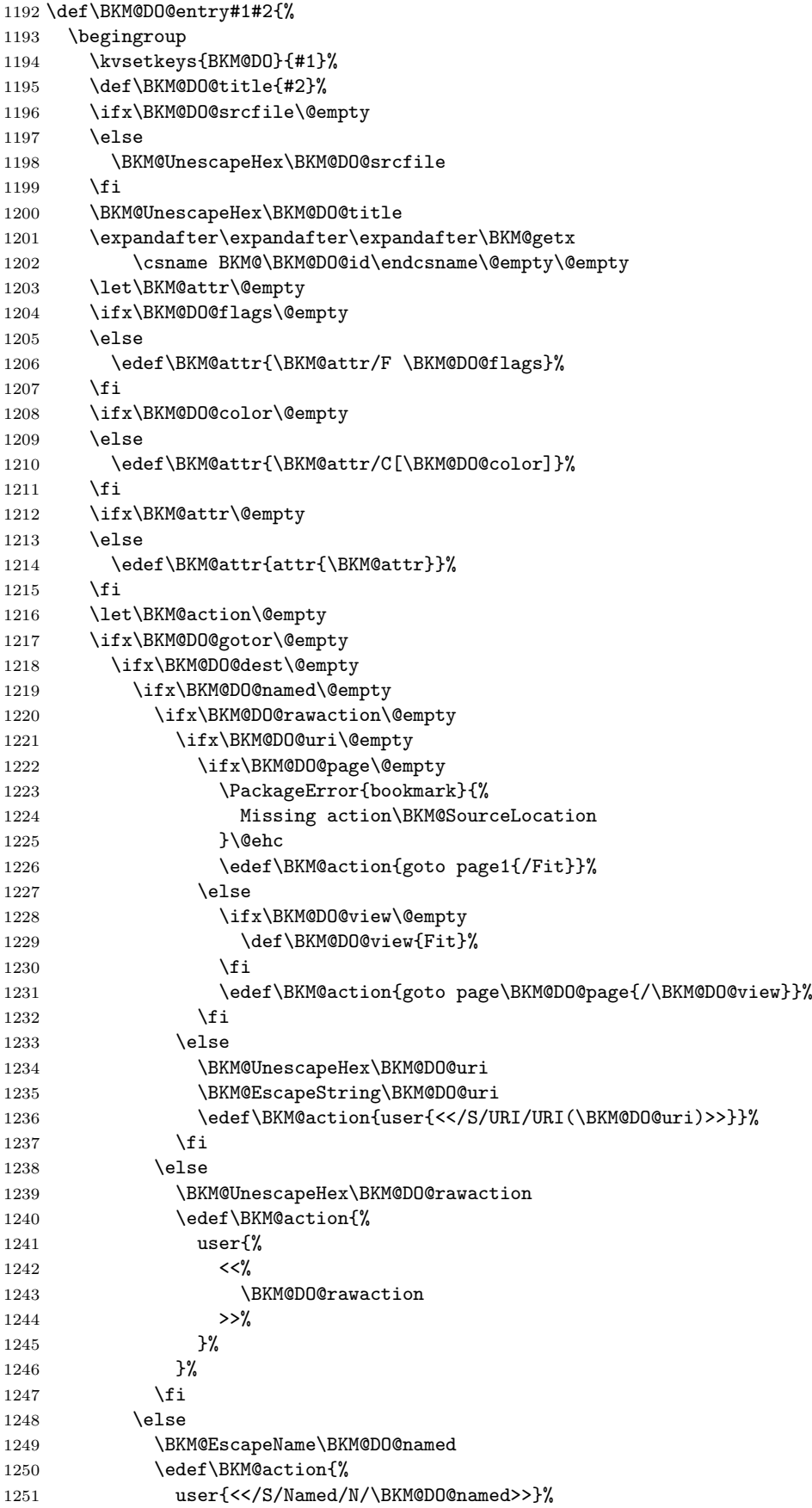

```
1252 }%
                   1253 \setminusfi
                    1254 \else
                    1255 \BKM@UnescapeHex\BKM@DO@dest
                    1256 \BKM@DefGotoNameAction\BKM@action\BKM@DO@dest
                    1257 \setminusfi
                    1258 \else
                   1259 \ifx\BKM@DO@dest\@empty
                   1260 \ifx\BKM@DO@page\@empty
                   1261 \def\BKM@DO@page{0}%
                   1262 \else
                   1263 \BKM@CalcExpr\BKM@DO@page\BKM@DO@page-1%
                   1264 \fi
                   1265 \ifx\BKM@DO@view\@empty
                   1266 \def\BKM@DO@view{Fit}%
                   1267 \fi
                   1268 \edef\BKM@action{/D[\BKM@DO@page/\BKM@DO@view]}%
                   1269 \else
                   1270 \BKM@UnescapeHex\BKM@DO@dest
                   1271 \BKM@EscapeString\BKM@DO@dest
                   1272 \edef\BKM@action{/D(\BKM@DO@dest)}%
                   1273 \fi
                   1274 \BKM@UnescapeHex\BKM@DO@gotor
                   1275 \BKM@EscapeString\BKM@DO@gotor
                   1276 \edef\BKM@action{%
                   1277 user{%
                   1278 <<%
                   1279 /S/GoToR%
                   1280 /F(\BKM@DO@gotor)%
                   1281 \BKM@action
                   1282 \rightarrow \frac{1282}{1282}1283 }%
                   1284 }%
                   1285 \fi
                   1286 \pdfoutline\BKM@attr\BKM@action
                   1287 count\ifBKM@DO@open\else-\fi\BKM@x@childs
                   1288 {\BKM@DO@title}%
                   1289 \endgroup
                   1290 }
\BKM@DefGotoNameAction Macro \BKM@DefGotoNameAction is a hook for package hypdestopt.
                   1291 \def\BKM@DefGotoNameAction#1#2{%
                    1292 \BKM@EscapeString\BKM@DO@dest
                    1293 \edef#1{goto name{#2}}%
                   1294 }
                   If tagging is active we use also structure destinations. If hypdestopt is actually
                   used this will be overwritten again.
                   1295 \ExplSyntaxOn
                   1296 \IfDocumentMetadataTF
                   1297 {
                    1298 \tag_if_active:T
                    1299 {
                    1300 \def\BKM@DefGotoNameAction#1#2
                    1301 {
                    1302 \BKM@EscapeString\BKM@DO@dest
                   1303 \edef#1{goto~struct~name~{#2}~name~{#2}}%
                   1304 }
                   1305 }
                   1306 }{}
                   1307 \ExplSyntaxOff
                   1308 ⟨/pdftex⟩
```
⟨∗pdftex | pdfmark⟩

#### <span id="page-33-18"></span>\BKM@SourceLocation

```
1310 \def\BKM@SourceLocation{%
1311 \ifx\BKM@DO@srcfile\@empty
1312 \ifx\BKM@DO@srcline\@empty
1313 \else
1314 .\MessageBreak
1315 Source: line \BKM@DO@srcline
1316 \fi
1317 \else
1318 \ifx\BKM@DO@srcline\@empty
1319 .\MessageBreak
1320 Source: file '\BKM@DO@srcfile'%
1321 \else
1322 .\MessageBreak
1323 Source: file '\BKM@DO@srcfile', line \BKM@DO@srcline
1324 \fi
1325 \fi
1326 }
```
<span id="page-33-25"></span><span id="page-33-24"></span><span id="page-33-9"></span><span id="page-33-8"></span>1327  $\langle$  / pdftex | pdfmark)

### <span id="page-33-0"></span>3.5 Drivers with pdfmark specials

### <span id="page-33-1"></span>3.5.1 Driver dvips

The dvips driver uses PSfile to include the bookmark to resolve a clash with pgf, see https://github.com/pgf-tikz/pgf/issues/944#issuecomment-723099952

```
1328 ⟨∗dvips⟩
1329 \NeedsTeXFormat{LaTeX2e}
1330 \ProvidesFile{bkm-dvips.def}%
1331 [2023-12-05 v1.30 bookmark driver for dvips (HO)]%
```
#### <span id="page-33-17"></span>\BKM@PSHeaderFile

<span id="page-33-28"></span> \def\BKM@PSHeaderFile#1{% 1333 \special{PSfile=#1}% }

#### <span id="page-33-13"></span>\BKM@filename

<span id="page-33-22"></span>\def\BKM@filename{\jobname.out.ps}

<span id="page-33-15"></span><span id="page-33-14"></span><span id="page-33-7"></span> \AddToHook{shipout/lastpage}{% \BKM@pdfmark@out \BKM@PSHeaderFile\BKM@filename }

1340  $\langle$  /dvips)

#### <span id="page-33-2"></span>3.5.2 Common part

⟨∗pdfmark⟩

<span id="page-33-16"></span>\BKM@pdfmark@out Do not use package rerunfilecheck here, because the file \BKM@filename is not read during the T<sub>E</sub>X run.

```
1342 \def\BKM@pdfmark@out{%
1343 \if@filesw
1344 \newwrite\BKM@file
1345 \immediate\openout\BKM@file=\BKM@filename\relax
1346 \BKM@write{\@percentchar!}%
1347 \BKM@write{/pdfmark where{pop}}%
1348 \BKM@write{%
1349 {%
```
<span id="page-34-30"></span><span id="page-34-14"></span>1350 /globaldict where{pop globaldict}{userdict}ifelse% 1351 /pdfmark/cleartomark load put%<br>1352 }% 1352 1353 }% 1354 \BKM@write{ifelse}% 1355 \else 1356 \let\BKM@write\@gobble 1357 \let\BKM@DO@entry\@gobbletwo 1358 \fi 1359 }

#### <span id="page-34-31"></span>\BKM@write

<span id="page-34-27"></span><span id="page-34-15"></span>1360 \def\BKM@write#{% 1361 \immediate\write\BKM@file 1362 }

<span id="page-34-20"></span>\BKM@DO@entry The specification for pdfmark says that /Color is the name of the key for color, however ghostscript only passes the key into the PDF file, thus the key name must be /C.

```
1363 \def\BKM@DO@entry#1#2{%
1364 \begingroup
1365 \kvsetkeys{BKM@DO}{#1}%
1366 \ifx\BKM@DO@srcfile\@empty
1367 \else
1368 \BKM@UnescapeHex\BKM@DO@srcfile
1369 \fi
1370 \def\BKM@DO@title{#2}%
1371 \BKM@UnescapeHex\BKM@DO@title
1372 \expandafter\expandafter\expandafter\BKM@getx
1373 \csname BKM@\BKM@DO@id\endcsname\@empty\@empty
1374 \let\BKM@attr\@empty
1375 \ifx\BKM@DO@flags\@empty
1376 \else
1377 \edef\BKM@attr{\BKM@attr/F \BKM@DO@flags}%
1378 \fi
1379 \ifx\BKM@DO@color\@empty
1380 \else
1381 \edef\BKM@attr{\BKM@attr/C[\BKM@DO@color]}%
1382 \fi
1383 \let\BKM@action\@empty
1384 \ifx\BKM@DO@gotor\@empty
1385 \ifx\BKM@DO@dest\@empty
1386 \ifx\BKM@DO@named\@empty
1387 \ifx\BKM@DO@rawaction\@empty
1388 \ifx\BKM@DO@uri\@empty
1389 \ifx\BKM@DO@page\@empty
1390 \PackageError{bookmark}{%
1391 Missing action\BKM@SourceLocation
1392    }\@ehc
1393 \edef\BKM@action{%
1394 /Action/GoTo%
1395 / Page 1%
1396 /View [ /Fit]  1397 \frac{1397}{2}1397
1398 \else
1399 \ifx\BKM@DO@view\@empty
1400 \def\BKM@DO@view{Fit}%
1401 \fi
1402 \edef\BKM@action{%
1403 / Action/GoTo
1404 /Page \BKM@DO@page
1405 /View[/\BKM@DO@view]%
```
<span id="page-35-30"></span><span id="page-35-29"></span><span id="page-35-28"></span><span id="page-35-27"></span><span id="page-35-26"></span><span id="page-35-25"></span><span id="page-35-24"></span><span id="page-35-23"></span><span id="page-35-22"></span><span id="page-35-21"></span><span id="page-35-20"></span><span id="page-35-19"></span><span id="page-35-18"></span><span id="page-35-17"></span><span id="page-35-16"></span><span id="page-35-15"></span><span id="page-35-14"></span><span id="page-35-13"></span><span id="page-35-12"></span><span id="page-35-11"></span><span id="page-35-10"></span><span id="page-35-9"></span><span id="page-35-8"></span><span id="page-35-7"></span><span id="page-35-6"></span><span id="page-35-5"></span><span id="page-35-4"></span><span id="page-35-3"></span><span id="page-35-2"></span><span id="page-35-1"></span><span id="page-35-0"></span>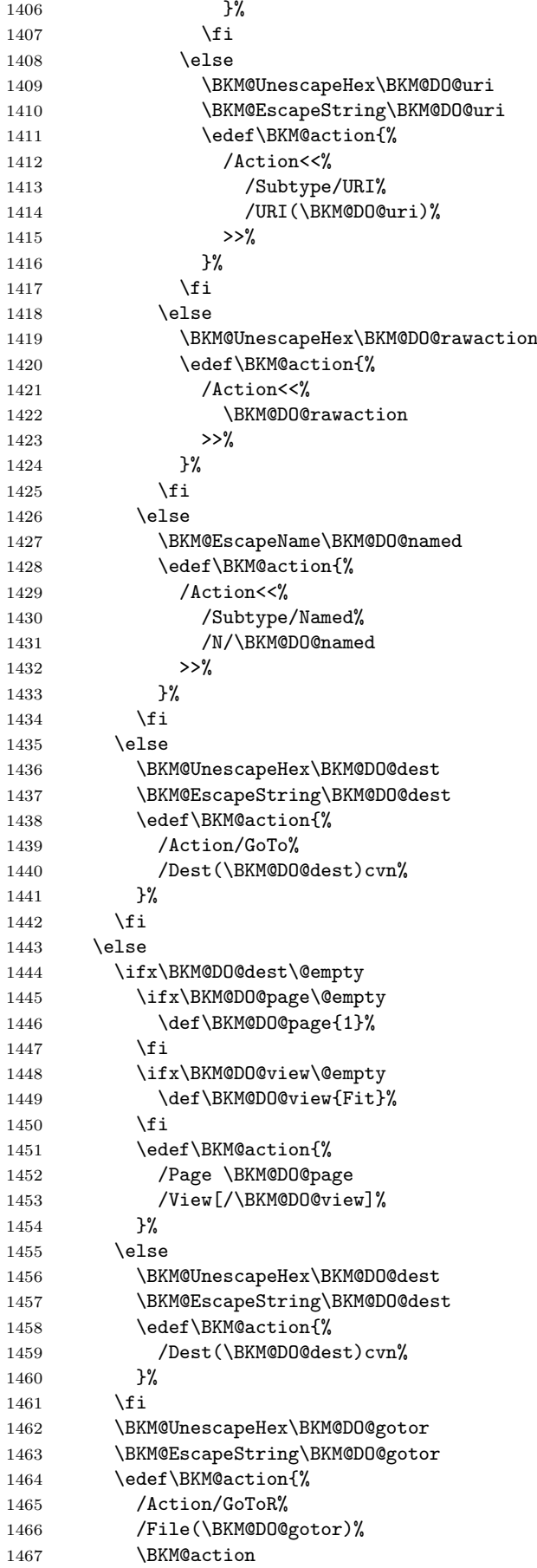

```
1468 }%
1469 \overrightarrow{fi}1470 \BKM@write{[}%
1471 \BKM@write{/Title(\BKM@DO@title)}%
1472 \ifnum\BKM@x@childs>\z@
1473 \BKM@write{/Count \ifBKM@DO@open\else-\fi\BKM@x@childs}%
1474 \fi
1475 \ifx\BKM@attr\@empty
1476 \else
1477 \BKM@write{\BKM@attr}%
1478 \fi
1479 \BKM@write{\BKM@action}%
1480 \BKM@write{/OUT pdfmark}%
1481 \endgroup
1482 }
```

```
1483 ⟨/pdfmark⟩
```
### <span id="page-36-0"></span>3.6 Common part for pdftex and pdfmark

1484  $\langle *p$ dftex | pdfmark $\rangle$ 

### <span id="page-36-1"></span>3.6.1 Write auxiliary file

<span id="page-36-8"></span><span id="page-36-4"></span> \AddToHook{begindocument}{% \immediate\write\@mainaux{\string\providecommand\string\BKM@entry[2]{}}}

### <span id="page-36-15"></span>\BKM@id

<span id="page-36-39"></span><span id="page-36-37"></span> \newcount\BKM@id \BKM@id=\z@

#### <span id="page-36-9"></span>\BKM@0

<span id="page-36-5"></span>\@namedef{BKM@0}{000}

#### <span id="page-36-35"></span>\ifBKM@sw

<span id="page-36-38"></span>\newif\ifBKM@sw

#### <span id="page-36-32"></span>\bookmark

<span id="page-36-36"></span><span id="page-36-34"></span><span id="page-36-33"></span><span id="page-36-27"></span><span id="page-36-26"></span><span id="page-36-25"></span><span id="page-36-24"></span><span id="page-36-23"></span><span id="page-36-22"></span><span id="page-36-21"></span><span id="page-36-20"></span><span id="page-36-19"></span><span id="page-36-18"></span><span id="page-36-17"></span><span id="page-36-16"></span><span id="page-36-14"></span><span id="page-36-13"></span><span id="page-36-7"></span><span id="page-36-6"></span><span id="page-36-3"></span>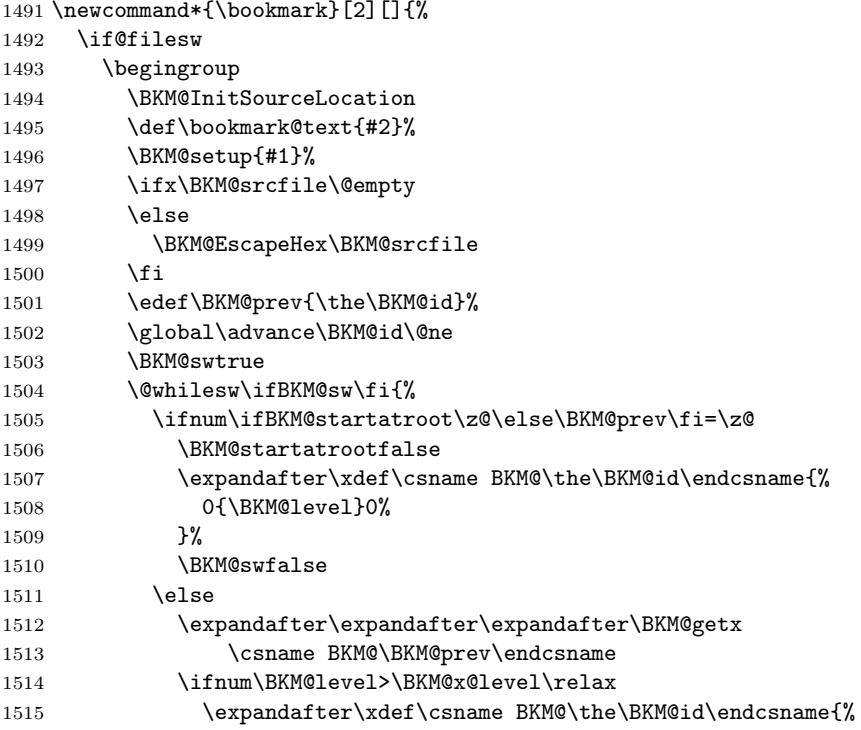

```
1516 {\BKM@prev}{\BKM@level}0%
           1517 }%
           1518 \ifnum\BKM@prev>\z@
           1519 \BKM@CalcExpr\BKM@CalcResult\BKM@x@childs+1%
           1520 \expandafter\xdef\csname BKM@\BKM@prev\endcsname{%
           1521 {\BKM@x@parent}{\BKM@x@level}{\BKM@CalcResult}%
           1522 }%
           1523 \fi
           1524 \BKM@swfalse
           1525 \else
           1526 \let\BKM@prev\BKM@x@parent
           1527 \fi
           1528 \fi
           1529 }%
           1530 \pdfstringdef\BKM@title{\bookmark@text}%
           1531 \edef\BKM@FLAGS{\BKM@PrintStyle}%
           1532 \csname BKM@HypDestOptHook\endcsname
           1533 \BKM@EscapeHex\BKM@dest
           1534 \BKM@EscapeHex\BKM@uri
           1535 \BKM@EscapeHex\BKM@gotor
           1536 \BKM@EscapeHex\BKM@rawaction
           1537 \BKM@EscapeHex\BKM@title
           1538 \immediate\write\@mainaux{%
           1539 \string\BKM@entry{%
           1540 id=\number\BKM@id
           1541 \ifBKM@open
           1542 \ifnum\BKM@level<\BKM@openlevel
           1543 , open%
           1544 \fi
           1545 \fi
           1546 \BKM@auxentry{dest}%
           1547 \BKM@auxentry{named}%
           1548 \BKM@auxentry{uri}%
           1549 \BKM@auxentry{gotor}%
           1550 \BKM@auxentry{page}%
           1551 \BKM@auxentry{view}%
           1552 \BKM@auxentry{rawaction}%
           1553 \BKM@auxentry{color}%
           1554 \ifnum\BKM@FLAGS>\z@
           1555 ,flags=\BKM@FLAGS
           1556 \fi
           1557 \BKM@auxentry{srcline}%
           1558 \BKM@auxentry{srcfile}%
           1559 }{\BKM@title}%
           1560 }%
           1561 \endgroup
           1562 \fi
           1563 }
   \BKM@getx
           1564 \def\BKM@getx#1#2#3{%
           1565 \def\BKM@x@parent{#1}%
           1566 \def\BKM@x@level{#2}%
           1567 \def\BKM@x@childs{#3}%
           1568 }
\BKM@auxentry
           1569 \def\BKM@auxentry#1{%
           1570 \expandafter\ifx\csname BKM@#1\endcsname\@empty
           1571 \else
           1572 ,#1={\csname BKM@#1\endcsname}%
           1573 \fi
           1574 }
```
#### <span id="page-38-6"></span>\BKM@InitSourceLocation

<span id="page-38-29"></span><span id="page-38-11"></span><span id="page-38-9"></span><span id="page-38-7"></span><span id="page-38-3"></span> \def\BKM@InitSourceLocation{% \edef\BKM@srcline{\the\inputlineno}% \BKM@LuaTeX@InitFile \ifx\BKM@srcfile\@empty \ltx@IfUndefined{currfilepath}{}{% 1580 \edef\BKM@srcfile{\currfilepath}%<br>1581 }% }% \fi }

#### <span id="page-38-8"></span>\BKM@LuaTeX@InitFile

```
1584 \ifluatex
1585 \def\BKM@LuaTeX@InitFile{%
1586 \begingroup
1587 \ltx@LocToksA={}%
1588 \edef\x{\endgroup
1589 \def\noexpand\BKM@srcfile{%
1590 \the\expandafter\ltx@LocToksA
1591 \directlua{%
1592 if status and status.filename then %
1593 tex.settoks('ltx@LocToksA', status.filename)%
1594 end%
1595 }%
1596 }%
1597 }\x
1598 }%
1599 \else
1600 \let\BKM@LuaTeX@InitFile\relax
1601 \fi
```
#### <span id="page-38-34"></span><span id="page-38-0"></span>3.6.2 Read auxiliary data

```
1602 \SetupKeyvalOptions{family=BKM@DO,prefix=BKM@DO@}
1603 \DeclareStringOption[0]{id}
1604 \DeclareBoolOption{open}
1605 \DeclareStringOption{flags}
1606 \DeclareStringOption{color}
1607 \DeclareStringOption{dest}
1608 \DeclareStringOption{named}
1609 \DeclareStringOption{uri}
1610 \DeclareStringOption{gotor}
1611 \DeclareStringOption{page}
1612 \DeclareStringOption{view}
1613 \DeclareStringOption{rawaction}
1614 \DeclareStringOption{srcline}
1615 \DeclareStringOption{srcfile}
1616 \AtBeginDocument{%
1617 \let\BKM@entry\BKM@DO@entry
1618 }
```
<span id="page-38-25"></span><span id="page-38-24"></span><span id="page-38-23"></span><span id="page-38-22"></span><span id="page-38-21"></span><span id="page-38-5"></span><span id="page-38-4"></span>1619  $\langle$  / pdftex | pdfmark $\rangle$ 

### <span id="page-38-1"></span>3.7 Option atend

#### <span id="page-38-2"></span>3.7.1 Hook

 ⟨∗package⟩ \ifBKM@atend

<span id="page-38-27"></span>\else

<span id="page-38-12"></span>\BookmarkAtEnd This is a dummy definition that generates a warning if option atend has not been given.

```
1623 \newcommand{\BookmarkAtEnd}[1]{%
1624 \PackageWarning{bookmark}{%
1625 Ignored, because option 'atend' is missing%
1626 }%
1627 }%
1628 \expandafter\endinput
1629 \fi
```
#### <span id="page-39-10"></span>\BookmarkAtEnd

```
1630 \newcommand*{\BookmarkAtEnd}{%
1631 \g@addto@macro\BKM@EndHook
1632 }
1633 \let\BKM@EndHook\@empty
1634 ⟨/package⟩
```
### <span id="page-39-0"></span>3.7.2 Drivers using hooks at end of document

Driver pdftex use the LaTeX hook enddocument/afterlastpage (which is equivalent to the previously used \AfterLastShipout of atveryend's), because it still needs the .aux file. It uses \pdfoutline for the bookmarks that can be used after the last page.

• Driver pdftex uses \pdfoutline that can be used after the last page.

```
1635 ⟨∗pdftex⟩
1636 \ifBKM@atend
1637 \AddToHook{enddocument/afterlastpage}{%
1638 \BKM@EndHook
1639 }%
1640 \fi
1641 ⟨/pdftex⟩
```
### <span id="page-39-1"></span>3.7.3 Drivers using shipout/lastpage

The other drivers implement \bookmark using \special commands. Thus the last bookmarks must be put on the last page, not afterwards. \AtEndDocument cannot be used, because it is too late, the last page can already be output. Therefore we use the LaTeX hook shipout/lastpage. At least two IATEX runs are necessary. The postscript driver dvips use an external PostScript file for the bookmarks. The file writing has been moved to the the last shipout page too to avoid conflicts with pgf.

```
1642 ⟨∗dvipdfm | vtex | pdfmark⟩
1643 \ifBKM@atend
1644 \AddToHook{shipout/lastpage}{\BKM@EndHook}%
1645 \fi
1646 \langle dvipdfm | vtex | pdfmark)
```
# <span id="page-39-2"></span>4 Installation

### <span id="page-39-3"></span>4.1 Download

**Package.** This package is available on  $CTAN^1$  $CTAN^1$ :

[CTAN:macros/latex/contrib/bookmark/bookmark.dtx](https://ctan.org/tex-archive/macros/latex/contrib/bookmark/bookmark.dtx) The source file.

[CTAN:macros/latex/contrib/bookmark/bookmark.pdf](https://ctan.org/tex-archive/macros/latex/contrib/bookmark/bookmark.pdf) Documentation.

<span id="page-39-4"></span><sup>1</sup>[CTAN:pkg/bookmark](http://ctan.org/pkg/bookmark)

#### <span id="page-40-0"></span>4.2 Package installation

Unpacking. The .dtx file is a self-extracting docstrip archive. The files are extracted by running the .dtx through plain TFX:

```
tex bookmark.dtx
```
TDS. Now the different files must be moved into the different directories in your installation TDS tree (also known as texmf tree):

```
\begin{array}{lll} \texttt{bookmark}.\texttt{sty} & \rightarrow \texttt{tex/lookupark} / \texttt{bookmark}.\texttt{sty} \\ \texttt{bkm-dvipdfm.def} & \rightarrow \texttt{tex/lookup} / \texttt{bkm-dvipdfm}. \end{array}\lambda \rightarrow tex/latex/bookmark/bkm-dvipdfm.def
bkm-dvips.def \rightarrow tex/latex/bookmark/bkm-dvips.def
bkm-pdftex.def \rightarrow tex/latex/bookmark/bkm-pdftex.def
bkm-vtex.def \rightarrow tex/latex/bookmark/bkm-vtex.def
bkm-dvipdfm-2019-12-03.def → tex/latex/bookmark/bkm-dvipdfm-2019-12-03.def
bkm-dvips-2019-12-03.def → tex/latex/bookmark/bkm-dvips-2019-12-03.def
bkm-pdftex-2019-12-03.def → tex/latex/bookmark/bkm-pdftex-2019-12-03.def
bkm-vtex-2019-12-03.def \rightarrow tex/latex/bookmark/bkm-vtex-2019-12-03.def
\texttt{bookmark.pdf} \rightarrow doc/latex/bookmark/bookmark.pdf
\small \texttt{bookmark-example.tex} \quad \  \  \rightarrow \texttt{doc/latex} / \texttt{bookmark} / \texttt{bookmark-example.tex}bookmark.dtx → source/latex/bookmark/bookmark.dtx
```
If you have a docstrip.cfg that configures and enables docstrip's TDS installing feature, then some files can already be in the right place, see the documentation of docstrip.

### <span id="page-40-1"></span>4.3 Refresh file name databases

If your T<sub>EX</sub> distribution  $(TEX\text{ Live}, \text{MiKTeX}, ...)$  relies on file name databases, you must refresh these. For example, TFX Live users run texhash or mktexlsr.

### <span id="page-40-2"></span>4.4 Some details for the interested

Unpacking with LAT<sub>EX</sub>. The .dtx chooses its action depending on the format:

plain T<sub>E</sub>X: Run docstrip and extract the files.

LATEX: Generate the documentation.

If you insist on using  $L^2T_FX$  for docstrip (really, docstrip does not need  $L^2T_FX$ ), then inform the autodetect routine about your intention:

```
latex \let\install=y\input{bookmark.dtx}
```
Do not forget to quote the argument according to the demands of your shell.

Generating the documentation. You can use both the .dtx or the .drv to generate the documentation. The process can be configured by the configuration file ltxdoc.cfg. For instance, put this line into this file, if you want to have A4 as paper format:

```
\PassOptionsToClass{a4paper}{article}
```
An example follows how to generate the documentation with pdfI $\Delta T$ <sub>F</sub>X:

```
pdflatex bookmark.dtx
makeindex -s gind.ist bookmark.idx
pdflatex bookmark.dtx
makeindex -s gind.ist bookmark.idx
pdflatex bookmark.dtx
```
# <span id="page-41-0"></span>5 References

- <span id="page-41-10"></span>[1] Sebastian Rahtz, Heiko Oberdiek: The hyperref package; 2011/04/17 v6.82g; [CTAN:pkg/hyperref](http://ctan.org/pkg/hyperref)
- <span id="page-41-11"></span>[2] Martin Scharrer: The currfile package; 2011/01/09 v0.4. [CTAN:pkg/currfile](http://ctan.org/pkg/currfile)

# <span id="page-41-1"></span>6 History

### <span id="page-41-2"></span> $[2007/02/19 \text{ v}0.1]$

• First experimental version.

### <span id="page-41-3"></span>[2007/02/20 v0.2]

- Option startatroot added.
- Dummies for \pdf(un)escape... commands added to get the package basically work for non-pdfT<sub>E</sub>X users.

### <span id="page-41-4"></span>[2007/02/21 v0.3]

• Dependency from pdfT<sub>E</sub>X 1.30 removed by using package pdfescape.

### <span id="page-41-5"></span>[2007/02/22 v0.4]

• hyperref's bookmarkstype respected.

### <span id="page-41-6"></span>[2007/03/02 v0.5]

- Driver options vtex (PDF mode), dvipsone, and textures added.
- Implementation of option depth completed. Division names are supported, see hyperref's option bookmarksdepth.
- hyperref's options bookmarksopen, bookmarksopenlevel, and bookmarksdepth respected.

## <span id="page-41-7"></span> $[2007/03/03\ v0.6]$

• Option numbered as alias for hyperref's bookmarksnumbered.

### <span id="page-41-8"></span> $[2007/03/07 \text{ v}0.7]$

• Dependency from  $\varepsilon$ -T<sub>E</sub>X removed.

## <span id="page-41-9"></span>[2007/04/09 v0.8]

- Option atend added.
- Option rgbcolor removed. rgbcolor=<r>><r>> <<br/>g>> <br/>to can be replaced by color=[rgb]{<r>,<g>,<b>}.
- Support of recent cvs version (2007-03-29) of dvipdfmx that extends the \special for bookmarks to specify open outline entries. Option dvipdfmx-outline-open or \SpecialDvipdfmxOutlineOpen notify the package.

### <span id="page-42-0"></span>[2007/04/25 v0.9]

• The syntax of \special of dvipdfmx, if feature dvipdfmx-outline-open is enabled, has changed. Now cvs version 2007-04-25 is needed.

### <span id="page-42-1"></span> $[2007/05/29 \text{ v}1.0]$

• Bug fix in code for second parameter of XYZ.

### <span id="page-42-2"></span> $[2007/07/13 \text{ v}1.1]$

• Fix for pdfmark with GoToR action.

### <span id="page-42-3"></span>[2007/09/25 v1.2]

• pdfmark driver respects \nofiles.

### <span id="page-42-4"></span>[2008/08/08 v1.3]

- Package flags replaced by package bitset. Now flags are also supported without  $\varepsilon$ -T<sub>E</sub>X.
- Hook for package hypdestopt added.

### <span id="page-42-5"></span>[2008/09/13 v1.4]

• Fix for bug introduced in v1.3, package flags is one-based, but package bitset is zero-based. Thus options bold and italic are wrong in v1.3. (Daniel Müllner)

### <span id="page-42-6"></span>[2009/08/13 v1.5]

• Except for driver options the other options are now local options. This resolves a problem with KOMA-Script v3.00 and its option open.

### <span id="page-42-7"></span> $[2009/12/06 \text{ v}1.6]$

• Use of package atveryend for drivers pdftex and pdfmark.

### <span id="page-42-8"></span> $[2009/12/07 v1.7]$

• Use of package atveryend fixed.

### <span id="page-42-9"></span> $[2009/12/17 v1.8]$

• Support of hyperref  $2009/12/17$  v6.79v for X<sub>T</sub>T<sub>F</sub>X.

### <span id="page-42-10"></span> $[2010/03/30 \text{ v}1.9]$

• Package name in an error message fixed.

### <span id="page-42-11"></span> $[2010/04/03 \text{ v}1.10]$

- Option style and macro \bookmarkdefinestyle added.
- Hook support with option addtohook added.
- \bookmarkget added.

### <span id="page-43-0"></span> $[2010/04/04 \text{ v}1.11]$

• Bug fix (introduced in v1.10).

### <span id="page-43-1"></span>[2010/04/08 v1.12]

• Requires ltxcmds  $2010/04/08$ .

### <span id="page-43-2"></span>[2010/07/23 v1.13]

• Support for memoir's \booknumberline added.

### <span id="page-43-3"></span>[2010/09/02 v1.14]

• (Local) options draft and final added.

### <span id="page-43-4"></span> $[2010/09/25 \text{ v}1.15]$

- Fix for option dvipdfmx-outline-open.
- Option dvipdfmx-outline-open is set automatically, if  $XeTeX \geq 0.9995$  is detected.

### <span id="page-43-5"></span> $[2010/10/19 \text{ v}1.16]$

- Option 'startatroot' now acts globally.
- Option 'level' also accepts names the same way as option 'depth'.

### <span id="page-43-6"></span> $[2010/10/25 \text{ v}1.17]$

- \bookmarksetupnext added.
- Using \kvsetkeys of package kvsetkeys, because \setkeys of package keyval is not reentrant. This can cause problems (unknown keys) with older versions of hyperref that also uses **\setkeys** (found by GL).

### <span id="page-43-7"></span> $[2010/11/05 \text{ v}1.18]$

• Use of \pdf@ifdraftmode of package pdftexcmds for the default of option draft.

### <span id="page-43-8"></span>[2011/03/20 v1.19]

- Use of \dimexpr fixed, if  $\varepsilon$ -T<sub>F</sub>X is not used. (Bug found by Martin Münch.)
- Fix in documentation. Also layout options work without  $\varepsilon$ -T<sub>F</sub>X.

### <span id="page-43-9"></span>[2011/04/13 v1.20]

• Bug fix: \BKM@SetDepth renamed to \BKM@SetDepthOrLevel.

### <span id="page-43-10"></span>[2011/04/21 v1.21]

• Some support for file name and line number in error messages at end of document (pdfTeX and pdfmark based drivers).

### <span id="page-43-11"></span>[2011/05/13 v1.22]

• Change of version  $2010/11/05$  v1.18 reverted, because otherwise draftmode disables some .aux file entries.

### <span id="page-44-0"></span>[2011/09/19 v1.23]

• Some \renewcommands changed to \def to avoid trouble if the commands are not defined, because hyperref stopped early.

## <span id="page-44-1"></span>[2011/12/02 v1.24]

• Small optimization in \BKM@toHexDigit.

### <span id="page-44-2"></span>[2016/05/16 v1.25]

• Documentation updates.

### <span id="page-44-3"></span> $[2016/05/17 \text{ v}1.26]$

• define \pdfoutline to allow pdftex driver to be used with LuaTFX.

### <span id="page-44-4"></span>[2019/06/04 v1.27]

• unknown style options are ignored (issue 67)

### <span id="page-44-5"></span>[2019/12/03 v1.28]

- Documentation updates.
- adjust package loading (all required packages already loaded by hyperref).

### <span id="page-44-6"></span>[2020-11-06 v1.29]

- Adapted the dvips to avoid a clash with pgf. https://github.com/pgf-tikz/pgf/issues/944
- All drivers now use the new LaTeX hooks and so require a format 2020-10-01 or newer. The older drivers are provided as frozen versions and are used if an older format is detected.
- Added support for destlabel option of hyperref, https://github.com/ho-tex/bookmark/issues/1
- Removed the dvipsone and textures driver.
- Removed the code for option dvipdfmx-outline-open and \SpecialDvipdfmxOutlineOpen. All dvipdfmx version should now support this out-of-the-box.

### <span id="page-44-7"></span>[2023-12-05 v1.30]

- Corrected support for option bookmarkstype of hyperref, https://github.com/ho-tex/bookmark/issues/4
- Added support for structure destinations, https://github.com/ho-tex/bookmark/issues/7

# <span id="page-44-8"></span>7 Index

Numbers written in italic refer to the page where the corresponding entry is described; numbers underlined refer to the code line of the definition; plain numbers refer to the code lines where the entry is used.

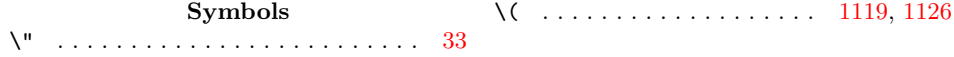

\) . . . . . . . . . . . . . . . . . . . [1120,](#page-29-2) [1136](#page-29-3) \@bookmarksopenlevel . . . . . . . . . . [201](#page-11-0)  $\sqrt{c}ar$  . . . . . . . . . . . [215,](#page-11-1) [255,](#page-12-0) [409,](#page-16-0) [423](#page-16-1)  $\text{Qehc } \dots \dots \dots \dots \quad 371, 413, 574,$  $\text{Qehc } \dots \dots \dots \dots \quad 371, 413, 574,$  $\text{Qehc } \dots \dots \dots \dots \quad 371, 413, 574,$  $\text{Qehc } \dots \dots \dots \dots \quad 371, 413, 574,$  $\text{Qehc } \dots \dots \dots \dots \quad 371, 413, 574,$  $\text{Qehc } \dots \dots \dots \dots \quad 371, 413, 574,$ [695,](#page-21-0) [724,](#page-22-1) [736,](#page-22-2) [839,](#page-24-0) [989,](#page-27-0) [1225,](#page-31-0) [1392](#page-34-0) \@empty . . . . . . . . . . . . . . [120,](#page-9-3) [126,](#page-9-4) [132,](#page-10-1) [210,](#page-11-2) [351,](#page-14-1) [366,](#page-15-1) [376,](#page-15-2) [381,](#page-15-3) [430,](#page-16-3) [447,](#page-16-4) [455,](#page-17-0) [463,](#page-17-1) [471,](#page-17-2) [489,](#page-17-3) [501,](#page-17-4) [511,](#page-17-5) [521,](#page-18-2) [832,](#page-24-1) [833,](#page-24-2) [834,](#page-24-3) [835,](#page-24-4) [836,](#page-24-5) [837,](#page-24-6) [838,](#page-24-7) [842,](#page-24-8) [876,](#page-25-0) [877,](#page-25-1) [882,](#page-25-2) [916,](#page-25-3) [982,](#page-27-1) [983,](#page-27-2) [984,](#page-27-3) [985,](#page-27-4) [986,](#page-27-5) [987,](#page-27-6) [988,](#page-27-7) [1020,](#page-27-8) [1021,](#page-27-9) [1024,](#page-27-10) [1041,](#page-28-0) [1042,](#page-28-1) [1060,](#page-28-2) [1077,](#page-28-3) [1196,](#page-31-1) [1202,](#page-31-2) [1203,](#page-31-3) [1204,](#page-31-4) [1208,](#page-31-5) [1212,](#page-31-6) [1216,](#page-31-7) [1217,](#page-31-8) [1218,](#page-31-9) [1219,](#page-31-10) [1220,](#page-31-11) [1221,](#page-31-12) [1222,](#page-31-13) [1228,](#page-31-14) [1259,](#page-32-0) [1260,](#page-32-1) [1265,](#page-32-2) [1311,](#page-33-3) [1312,](#page-33-4) [1318,](#page-33-5) [1366,](#page-34-1) [1373,](#page-34-2) [1374,](#page-34-3) [1375,](#page-34-4) [1379,](#page-34-5) [1383,](#page-34-6) [1384,](#page-34-7) [1385,](#page-34-8) [1386,](#page-34-9) [1387,](#page-34-10) [1388,](#page-34-11) [1389,](#page-34-12) [1399,](#page-34-13) [1444,](#page-35-0) [1445,](#page-35-1) [1448,](#page-35-2) [1475,](#page-36-2) [1497,](#page-36-3) [1570,](#page-37-0) [1578,](#page-38-3) [1633](#page-39-5) \@firstofone ........ [520,](#page-18-3) [570,](#page-19-2) [1109](#page-29-4) \@gobble . . . . . . . . . . . . . . . . . . . . [425,](#page-16-5) [575,](#page-19-3) [768,](#page-23-1) [769,](#page-23-2) [770,](#page-23-3) [771,](#page-23-4) [1356](#page-34-14) \@gobbletwo . . . . . . . . . . . . . [594,](#page-19-4) [1357](#page-34-15)  $\texttt{Verify} \; \dots \; \dots \; \dots \; \dots \; \dots \; \text{730}$  $\texttt{Verify} \; \dots \; \dots \; \dots \; \dots \; \dots \; \text{730}$  $\texttt{Verify} \; \dots \; \dots \; \dots \; \dots \; \dots \; \text{730}$  $\text{^\{0}:~}$ \@mainaux . . . . . . . . . . . . . [1486,](#page-36-4) [1538](#page-37-1) \@namedef . . . . . . . [552,](#page-18-8) [786,](#page-23-5) [947,](#page-26-1) [1489](#page-36-5)  $\{\text{One } \dots \dots \dots \dots \dots \times 805, 955, 1502\}$  $\{\text{One } \dots \dots \dots \dots \dots \times 805, 955, 1502\}$  $\{\text{One } \dots \dots \dots \dots \dots \times 805, 955, 1502\}$  $\{\text{One } \dots \dots \dots \dots \dots \times 805, 955, 1502\}$  $\{\text{One } \dots \dots \dots \dots \dots \times 805, 955, 1502\}$  $\{\text{One } \dots \dots \dots \dots \dots \times 805, 955, 1502\}$  $\{\text{One } \dots \dots \dots \dots \dots \times 805, 955, 1502\}$ \@nil . . . . . [215,](#page-11-1) [255,](#page-12-0) [384,](#page-15-4) [386,](#page-15-5) [392,](#page-15-6) [395,](#page-15-7) [398,](#page-15-8) [401,](#page-16-6) [416,](#page-16-7) [428,](#page-16-8) [442,](#page-16-9) [444,](#page-16-10) [483,](#page-17-6) [485,](#page-17-7) [521,](#page-18-2) [523,](#page-18-9) [1044,](#page-28-4) [1076](#page-28-5)  $\verb+\@onelevel@santize ...\dots 214+$ [254,](#page-12-1) [388,](#page-15-9) [420,](#page-16-11) [488,](#page-17-8) [500,](#page-17-9) [517,](#page-18-10) [566](#page-19-5) \@percentchar . . . . . . . . . . . . . . . [1346](#page-33-6) \@undefined . . . . . . . . . . . . . . [642,](#page-20-2) [643](#page-20-3) \@whilesw . . . . . . . . . . [807,](#page-24-10) [957,](#page-26-3) [1504](#page-36-7) \\ . . . . . . . . . . . . . . . . . . . . . . . . [1116](#page-29-5) \| . . . . . . . . . . . . . . . . . . . . . . . . [1115](#page-29-6) Numbers \0 . . . . . . . . . . . . . . . . . . . [1121,](#page-29-7) [1146](#page-30-1) \1 . . . . . . . . . . . . . . . . . . . [1122,](#page-29-8) [1156](#page-30-2) \2 . . . . . . . . . . . . . . . . . . . [1123,](#page-29-9) [1166](#page-30-3) \3 . . . . . . . . . . . . . . . . . . . [1124,](#page-29-10) [1176](#page-30-4) A \AddToHook . . . . [1336,](#page-33-7) [1485,](#page-36-8) [1637,](#page-39-6) [1644](#page-39-7) \advance [106,](#page-9-5) [805,](#page-24-9) [955,](#page-26-2) [1087,](#page-28-6) [1096,](#page-29-11) [1502](#page-36-6) \AtBeginDocument . . . . . . . . . . . . [1616](#page-38-4) B \begin . . . . . . . . . . . . . . . . . . . . [19,](#page-7-3) [22](#page-7-4) \belowpdfbookmark ........ [670,](#page-21-1) [751](#page-22-4) \bitsetClear . . . . . . . . . . . . [329,](#page-14-2) [336](#page-14-3) \bitsetGet . . . . . . . . . . . . . . [340,](#page-14-4) [343](#page-14-5)  $\big\{ \b{ \} \atop \textrm{ } \infty \, \ldots \, \ldots \, \ldots \, \ldots \, \, 346 \, \ldots \,$  $\big\{ \b{ \} \atop \textrm{ } \infty \, \ldots \, \ldots \, \ldots \, \ldots \, \, 346 \, \ldots \,$  $\big\{ \b{ \} \atop \textrm{ } \infty \, \ldots \, \ldots \, \ldots \, \ldots \, \, 346 \, \ldots \,$  $\big\}$ \bitsetSet . . . . . . . . . . . . . [327,](#page-14-8) [334](#page-14-9)

\BKM@0 . . . . . . . . . . . . . . . [786,](#page-23-6) [947,](#page-26-4) [1489](#page-36-9) \BKM@@@PatchHyperrefOption . [313,](#page-13-0) [315](#page-13-1) \BKM@@CalcParam . . . . . . . . . [521,](#page-18-2) [523](#page-18-11)

\BKM@@CheckRect . . . . . . . . . . [442,](#page-16-9) [444](#page-16-12) \BKM@@CheckXYZ . . . . . . . . . . [483,](#page-17-6) [485](#page-17-10) \BKM@@page . . . . . . . . . . . . . . . . . [377](#page-15-10) \BKM@@PatchHyperref0ption . . [310,](#page-13-2) [312](#page-13-3) \BKM@abslevel . [808,](#page-24-11) [812,](#page-24-12) [819,](#page-24-13) [821,](#page-24-14) [913](#page-25-4) \BKM@action [832,](#page-24-1) [840,](#page-24-15) [845,](#page-24-16) [849,](#page-24-17) [857,](#page-24-18) [861,](#page-25-5) [867,](#page-25-6) [885,](#page-25-7) [888,](#page-25-8) [891,](#page-25-9) [895,](#page-25-10) [923,](#page-26-5) [982,](#page-27-1) [990,](#page-27-11) [992,](#page-27-12) [996,](#page-27-13) [1004,](#page-27-14) [1008,](#page-27-15) [1017,](#page-27-16) [1027,](#page-27-17) [1030,](#page-27-18) [1033,](#page-28-7) [1037,](#page-28-8) [1047,](#page-28-9) [1216,](#page-31-7) [1226,](#page-31-15) [1231,](#page-31-16) [1236,](#page-31-17) [1240,](#page-31-18) [1250,](#page-31-19) [1256,](#page-32-3) [1268,](#page-32-4) [1272,](#page-32-5) [1276,](#page-32-6) [1281,](#page-32-7) [1286,](#page-32-8) [1383,](#page-34-6) [1393,](#page-34-16) [1402,](#page-34-17) [1411,](#page-35-3) [1420,](#page-35-4) [1428,](#page-35-5) [1438,](#page-35-6) [1451,](#page-35-7) [1458,](#page-35-8) [1464,](#page-35-9) [1467,](#page-35-10) [1479](#page-36-10) \BKM@attr . . . . . . . . . . . . . . . . . . . . [1203,](#page-31-3) [1206,](#page-31-20) [1210,](#page-31-21) [1212,](#page-31-6) [1214,](#page-31-22) [1286,](#page-32-8) [1374,](#page-34-3) [1377,](#page-34-18) [1381,](#page-34-19) [1475,](#page-36-2) [1477](#page-36-11) \BKM@auxentry . . . . . . . . . . . . . . . . . [1546,](#page-37-2) [1547,](#page-37-3) [1548,](#page-37-4) [1549,](#page-37-5) [1550,](#page-37-6) [1551,](#page-37-7) [1552,](#page-37-8) [1553,](#page-37-9) [1557,](#page-37-10) [1558,](#page-37-11) [1569](#page-37-12) \BKM@CalcExpr . . . . . . . . . . . . . . . . [101,](#page-9-6) [287,](#page-13-4) [748,](#page-22-5) [819,](#page-24-13) [880,](#page-25-11) [1263,](#page-32-9) [1519](#page-37-13) \BKM@CalcParam . . . . . . . . . . . [437,](#page-16-13) [451,](#page-16-14) [459,](#page-17-11) [467,](#page-17-12) [475,](#page-17-13) [494,](#page-17-14) [506,](#page-17-15) [518](#page-18-12) \BKM@CalcResult . [748,](#page-22-5) [749,](#page-22-6) [1519,](#page-37-13) [1521](#page-37-14) \BKM@CheckParam . . . . . . . . . . . . . . . . . . [392,](#page-15-6) [395,](#page-15-7) [398,](#page-15-8) [401,](#page-16-6) [428,](#page-16-15) [428](#page-16-8) \BKM@CheckRect . . . . . . . [404,](#page-16-16) [441,](#page-16-17) [441](#page-16-18) \BKM@CheckView ....... [379,](#page-15-11) [383,](#page-15-12) [383](#page-15-13) \BKM@CheckViewType . . . . . . . . [384,](#page-15-4) [386](#page-15-14) \BKM@CheckXYZ . . . . . . . . . . . [407,](#page-16-19) [482](#page-17-16) \BKM@color . . . . . . . . . . . . . . . . . [349,](#page-14-10) [351,](#page-14-11) [352,](#page-14-12) [916,](#page-25-3) [918,](#page-25-12) [1041,](#page-28-0) [1044](#page-28-4) \BKM@currentlevel . . . . . [178,](#page-10-2) [247,](#page-12-2) [277,](#page-12-3) [287,](#page-13-4) [290,](#page-13-5) [745,](#page-22-7) [748,](#page-22-5) [752,](#page-22-8) [754](#page-22-9) \BKM@DefGotoNameAction [674,](#page-21-2) [1256,](#page-32-3) [1291](#page-32-10) \BKM@DefineDriverKey . . . . . . . . . . . [619,](#page-20-4) [628,](#page-20-5) [629,](#page-20-6) [630,](#page-20-7) [631,](#page-20-8) [632,](#page-20-9) [633](#page-20-10) \BKM@depth . . . . . . . . . . . . . . . . . . [204,](#page-11-4) [206,](#page-11-5) [211,](#page-11-6) [228,](#page-12-4) [231,](#page-12-5) [237,](#page-12-6) [757](#page-23-7) \BKM@dest . . . . . . . . . . . . [794,](#page-23-8) [834,](#page-24-3) [866,](#page-25-13) [870,](#page-25-14) [876,](#page-25-0) [887,](#page-25-15) [888,](#page-25-8) [984,](#page-27-3) [1016,](#page-27-19) [1017,](#page-27-16) [1020,](#page-27-8) [1029,](#page-27-20) [1030,](#page-27-18) [1533](#page-37-15) \BKM@DisableOptions [190,](#page-11-7) [543,](#page-18-13) [623,](#page-20-11) [659](#page-21-3) \BKM@DO@color . . [1208,](#page-31-5) [1210,](#page-31-21) [1379,](#page-34-5) [1381](#page-34-19) \BKM@DO@dest . . . . . . . . . . . . [1218,](#page-31-9) [1255,](#page-32-11) [1256,](#page-32-3) [1259,](#page-32-0) [1270,](#page-32-12) [1271,](#page-32-13) [1272,](#page-32-5) [1292,](#page-32-14) [1302,](#page-32-15) [1385,](#page-34-8) [1436,](#page-35-11) [1437,](#page-35-12) [1440,](#page-35-13) [1444,](#page-35-0) [1456,](#page-35-14) [1457,](#page-35-15) [1459](#page-35-16) \BKM@DO@entry . . [1192,](#page-31-23) [1357,](#page-34-15) [1363,](#page-34-20) [1617](#page-38-5) \BKM@DO@flags . . [1204,](#page-31-4) [1206,](#page-31-20) [1375,](#page-34-4) [1377](#page-34-18) \BKM@DO@gotor . . . . . . . [1217,](#page-31-8) [1274,](#page-32-16) [1275,](#page-32-17) [1280,](#page-32-18) [1384,](#page-34-7) [1462,](#page-35-17) [1463,](#page-35-18) [1466](#page-35-19) \BKM@DO@id . . . . . . . . . . . [1202,](#page-31-2) [1373](#page-34-2) \BKM@DO@named . . . . . . . . . . . . . . . [1219,](#page-31-10) [1249,](#page-31-24) [1251,](#page-31-25) [1386,](#page-34-9) [1427,](#page-35-20) [1431](#page-35-21) \BKM@DO@page . . . . . . . . . . . . . . . . . . [1222,](#page-31-13) [1231,](#page-31-16) [1260,](#page-32-1) [1261,](#page-32-19) [1263,](#page-32-9) [1268,](#page-32-4) [1389,](#page-34-12) [1404,](#page-34-21) [1445,](#page-35-1) [1446,](#page-35-22) [1452](#page-35-23) \BKM@DO@rawaction ........... [1220,](#page-31-11) [1239,](#page-31-26) [1243,](#page-31-27) [1387,](#page-34-10) [1419,](#page-35-24) [1422](#page-35-25)

\BKM@DO@srcfile . . . . . . . . . . [1196,](#page-31-1) [1198,](#page-31-28) [1311,](#page-33-3) [1320,](#page-33-8) [1323,](#page-33-9) [1366,](#page-34-1) [1368](#page-34-22) \BKM@DO@srcline [1312,](#page-33-4) [1315,](#page-33-10) [1318,](#page-33-5) [1323](#page-33-9) \BKM@DO@title . . . . . . . . . . . . . . . [1195,](#page-31-29) [1200,](#page-31-30) [1288,](#page-32-20) [1370,](#page-34-23) [1371,](#page-34-24) [1471](#page-36-12) \BKM@DO@uri . . . . . . . . . [1221,](#page-31-12) [1234,](#page-31-31) [1235,](#page-31-32) [1236,](#page-31-17) [1388,](#page-34-11) [1409,](#page-35-26) [1410,](#page-35-27) [1414](#page-35-28) \BKM@DO@view . . . . . . . . . . . . [1228,](#page-31-14) [1229,](#page-31-33) [1231,](#page-31-16) [1265,](#page-32-2) [1266,](#page-32-21) [1268,](#page-32-4) [1399,](#page-34-13) [1400,](#page-34-25) [1405,](#page-34-26) [1448,](#page-35-2) [1449,](#page-35-29) [1453](#page-35-30) \BKM@driver . . . . . . . . . . . . . . . . . .  $. 621, 637, 640, 678, 679, 683,$  $. 621, 637, 640, 678, 679, 683,$  $. 621, 637, 640, 678, 679, 683,$  $. 621, 637, 640, 678, 679, 683,$  $. 621, 637, 640, 678, 679, 683,$  $. 621, 637, 640, 678, 679, 683,$  $. 621, 637, 640, 678, 679, 683,$  $. 621, 637, 640, 678, 679, 683,$  $. 621, 637, 640, 678, 679, 683,$  $. 621, 637, 640, 678, 679, 683,$  $. 621, 637, 640, 678, 679, 683,$  $. 621, 637, 640, 678, 679, 683,$ [686,](#page-21-7) [688,](#page-21-8) [691,](#page-21-9) [700,](#page-21-10) [703,](#page-21-11) [706,](#page-22-10) [711,](#page-22-11) [714,](#page-22-12) [717,](#page-22-13) [720,](#page-22-14) [731,](#page-22-15) [732,](#page-22-16) [734](#page-22-17) \BKM@EndHook . . . [1631,](#page-39-8) [1633,](#page-39-5) [1638,](#page-39-9) [1644](#page-39-7) \BKM@entry . . . . . . . . [1486,](#page-36-4) [1539,](#page-37-16) [1617](#page-38-5)  $\kappa$ EscapeHex . . . . . . . . . . [131,](#page-10-3) [1499,](#page-36-13) [1533,](#page-37-15) [1534,](#page-37-17) [1535,](#page-37-18) [1536,](#page-37-19) [1537](#page-37-20) \BKM@EscapeName . . . . . . . . . . . . .  $\ldots \ldots$  [119,](#page-9-7) [860,](#page-25-16) [1007,](#page-27-21) [1249,](#page-31-24) [1427](#page-35-20) \BKM@EscapeString . . . . . . . . [125,](#page-9-8) [848,](#page-24-19) [866,](#page-25-13) [887,](#page-25-15) [890,](#page-25-17) [995,](#page-27-22) [1016,](#page-27-19) [1029,](#page-27-20) [1032,](#page-28-10) [1235,](#page-31-32) [1271,](#page-32-13) [1275,](#page-32-17) [1292,](#page-32-14) [1302,](#page-32-15) [1410,](#page-35-27) [1437,](#page-35-12) [1457,](#page-35-15) [1463](#page-35-18) \BKM@file . . . . . . . . . [1344,](#page-33-11) [1345,](#page-33-12) [1361](#page-34-27) \BKM@filename ...... [1335,](#page-33-13) [1338,](#page-33-14) [1345](#page-33-12) \BKM@FLAGS . . . . . . . [831,](#page-24-20) [920,](#page-25-18) [921,](#page-25-19) [981,](#page-27-23) [1064,](#page-28-11) [1065,](#page-28-12) [1531,](#page-37-21) [1554,](#page-37-22) [1555](#page-37-23) \BKM@getx . . . . . . . . . . . [816,](#page-24-21) [929,](#page-26-6) [966,](#page-26-7) [1072,](#page-28-13) [1201,](#page-31-34) [1372,](#page-34-28) [1512,](#page-36-14) [1564](#page-37-24) \BKM@gotor . . . . . . . . . . . . . . . . . . [833,](#page-24-2) [890,](#page-25-17) [894,](#page-25-20) [983,](#page-27-2) [1032,](#page-28-10) [1036,](#page-28-14) [1535](#page-37-18) \BKM@gtemp . . . . . . . . . . . . . . [752,](#page-22-8) [754](#page-22-9) \BKM@hook . . . . . . . . . . [175,](#page-10-4) [606,](#page-20-15) [608](#page-20-16) \BKM@HookNext . [170,](#page-10-5) [172,](#page-10-6) [182,](#page-11-8) [185,](#page-11-9) [187](#page-11-10) \BKM@HookNextClear . . . . [173,](#page-10-7) [184,](#page-11-11) [187](#page-11-12) \BKM@id . . . [784,](#page-23-9) [804,](#page-24-22) [805,](#page-24-9) [811,](#page-24-23) [820,](#page-24-24) [945,](#page-26-8) [954,](#page-26-9) [955,](#page-26-2) [961,](#page-26-10) [970,](#page-27-24) [1049,](#page-28-15) [1487,](#page-36-15) [1501,](#page-36-16) [1502,](#page-36-6) [1507,](#page-36-17) [1515,](#page-36-18) [1540](#page-37-25) \BKM@InitSourceLocation . [1494,](#page-36-19) [1575](#page-38-6) \BKM@level .................. . [178,](#page-10-2) [251,](#page-12-7) [268,](#page-12-8) [271,](#page-12-9) [287,](#page-13-4) [289,](#page-13-6) [812,](#page-24-12) [818,](#page-24-25) [821,](#page-24-14) [903,](#page-25-21) [962,](#page-26-11) [968,](#page-26-12) [971,](#page-27-25) [1052,](#page-28-16) [1508,](#page-36-20) [1514,](#page-36-21) [1516,](#page-37-26) [1542](#page-37-27) \BKM@LuaTeX@InitFile . . . . [1577,](#page-38-7) [1584](#page-38-8) \BKM@MacroCurrentLevel . . . . [250,](#page-12-10) [277](#page-12-11) \BKM@named [835,](#page-24-4) [860,](#page-25-16) [862,](#page-25-22) [985,](#page-27-4) [1007,](#page-27-21) [1011](#page-27-26) \BKM@nil . . . . . . . . . . . . . . . . [313,](#page-13-0) [315](#page-13-7) \BKM@null . [490,](#page-17-17) [492,](#page-17-18) [502,](#page-17-19) [504,](#page-17-20) [512,](#page-17-21) [516](#page-18-14) \BKM@numberedfalse . . . . . . . . . . . . [297](#page-13-8) \BKM@numberedtrue . . . . . . . . . . . . [294](#page-13-9) \BKM@okfalse . . . . . . . . . . . . . . . . [600](#page-19-6) \BKM@oktrue . . . . . . . . . . . . . . . . . [564](#page-19-7) \BKM@openlevel . . [201,](#page-11-13) [905,](#page-25-23) [1052,](#page-28-16) [1542](#page-37-27) \BKM@page . . . . . [365,](#page-15-15) [366,](#page-15-1) [368,](#page-15-16) [369,](#page-15-17) [372,](#page-15-18) [376,](#page-15-19) [838,](#page-24-7) [845,](#page-24-16) [877,](#page-25-1) [878,](#page-25-24) [880,](#page-25-11) [885,](#page-25-7) [988,](#page-27-7) [992,](#page-27-12) [1021,](#page-27-9) [1022,](#page-27-27) [1027](#page-27-17) \BKM@param [209,](#page-11-14) [210,](#page-11-2) [213,](#page-11-15) [214,](#page-11-3) [215,](#page-11-1) [224,](#page-11-16) [228,](#page-12-4) [232,](#page-12-12) [249,](#page-12-13) [250,](#page-12-10) [251,](#page-12-7) [253,](#page-12-14) [254,](#page-12-1) [255,](#page-12-0) [264,](#page-12-15) [268,](#page-12-8) [272,](#page-12-16) [429,](#page-16-20) [430,](#page-16-3) [435,](#page-16-21) [439,](#page-16-22) [446,](#page-16-23) [447,](#page-16-4) [448,](#page-16-24) [453,](#page-16-25) [454,](#page-16-26) [455,](#page-17-0) [456,](#page-17-22) [461,](#page-17-23)

[462,](#page-17-24) [463,](#page-17-1) [464,](#page-17-25) [469,](#page-17-26) [470,](#page-17-27) [471,](#page-17-2) [472,](#page-17-28) [477,](#page-17-29) [486,](#page-17-30) [487,](#page-17-31) [489,](#page-17-3) [490,](#page-17-17) [497,](#page-17-32) [498,](#page-17-33) [499,](#page-17-34) [501,](#page-17-4) [502,](#page-17-19) [509,](#page-17-35) [510,](#page-17-36) [511,](#page-17-5) [512,](#page-17-21) [514,](#page-18-15) [521,](#page-18-2) [535,](#page-18-16) [537](#page-18-17) \BKM@parent . . . . . . . . . [960,](#page-26-13) [969,](#page-26-14) [1048](#page-28-17) \BKM@PatchHyperrefOption . . . . . . .  $\ldots$ . . . . . . . . . . [309,](#page-13-10) [321,](#page-14-13) [322,](#page-14-14) [323](#page-14-15) \BKM@pdfmark@out . . . . . . . [1337,](#page-33-15) [1342](#page-33-16) \BKM@prev [804,](#page-24-22) [809,](#page-24-26) [817,](#page-24-27) [821,](#page-24-14) [825,](#page-24-28) [954,](#page-26-9) [958,](#page-26-15) [967,](#page-26-16) [969,](#page-26-14) [971,](#page-27-25) [975,](#page-27-28) [1501,](#page-36-16) [1505,](#page-36-22) [1513,](#page-36-23) [1516,](#page-37-26) [1518,](#page-37-28) [1520,](#page-37-29) [1526](#page-37-30) \BKM@PrintStyle . . [345,](#page-14-16) [831,](#page-24-20) [981,](#page-27-23) [1531](#page-37-21)  $\kappa$ M@PSHeaderFile ........... [1332](#page-33-17) \BKM@rawaction [836,](#page-24-5) [857,](#page-24-18) [986,](#page-27-5) [1004,](#page-27-14) [1536](#page-37-19) \BKM@RGBcolor [1042,](#page-28-1) [1060,](#page-28-2) [1062,](#page-28-18) [1077,](#page-28-3) [1091,](#page-29-12) [1092,](#page-29-13) [1097,](#page-29-14) [1098,](#page-29-15) [1102,](#page-29-16) [1105](#page-29-17) \BKM@SetDepthOrLevel . . . . . . . . . . . . . . . . . . [228,](#page-12-4) [231,](#page-12-5) [238,](#page-12-17) [268,](#page-12-8) [271](#page-12-9) \BKM@setup . . . . . . [168,](#page-10-8) [803,](#page-24-29) [953,](#page-26-17) [1496](#page-36-24) \BKM@setupnext . . . . . . . . . . . . . . . [184](#page-11-17) \BKM@SourceLocation . [1224,](#page-31-35) [1310,](#page-33-18) [1391](#page-34-29) \BKM@srcfile ................. . . . . [1497,](#page-36-3) [1499,](#page-36-13) [1578,](#page-38-3) [1580,](#page-38-9) [1589](#page-38-10) \BKM@srcline . . . . . . . . . . . . . . . [1576](#page-38-11) \BKM@startatrootfalse . . . . . . . . .  $\ldots$  . . . . . . . . . [280,](#page-13-11) [810,](#page-24-30) [959,](#page-26-18) [1506](#page-36-25) \BKM@startatroottrue .......... [283](#page-13-12) \BKM@struct@dest . . . . . . . . . [788,](#page-23-10) [871](#page-25-25) \BKM@StyleCall . . . . . . . . . . [555,](#page-18-18) [558](#page-18-19) \BKM@StyleCurrent . . . . . . . . . . . . . . . . [565,](#page-19-8) [566,](#page-19-5) [573,](#page-19-9) [580,](#page-19-10) [585,](#page-19-11) [599](#page-19-12) \BKM@StyleEntry . . . [567,](#page-19-13) [578,](#page-19-14) [580,](#page-19-10) [592](#page-19-15) \BKM@StyleEntryCheck . . . . . . [567,](#page-19-13) [597](#page-19-16) \BKM@StyleStack . . . . . . . . . . . . . . . . . . [568,](#page-19-17) [579,](#page-19-18) [581,](#page-19-19) [593,](#page-19-20) [594,](#page-19-4) [603](#page-19-21) \BKM@StyleStackPop . . . . . . . [587,](#page-19-22) [591](#page-19-23) \BKM@swfalse . . . . . . . . . . . . . . . . . . . [814,](#page-24-31) [823,](#page-24-32) [964,](#page-26-19) [973,](#page-27-29) [1510,](#page-36-26) [1524](#page-37-31) \BKM@swtrue . . . . . . . . . [806,](#page-24-33) [956,](#page-26-20) [1503](#page-36-27) \BKM@temp . . . . . . . . . . . [215,](#page-11-1) [216,](#page-11-18) [217,](#page-11-19) [218,](#page-11-20) [255,](#page-12-0) [256,](#page-12-18) [257,](#page-12-19) [258,](#page-12-20) [353,](#page-14-17) [359,](#page-14-18) [360,](#page-15-20) [361,](#page-15-21) [362,](#page-15-22) [363,](#page-15-23) [419,](#page-16-27) [420,](#page-16-11) [421,](#page-16-28) [422,](#page-16-29) [445,](#page-16-30) [449,](#page-16-31) [457,](#page-17-37) [465,](#page-17-38) [473,](#page-17-39) [478,](#page-17-40) [487,](#page-17-31) [488,](#page-17-8) [492,](#page-17-18) [499,](#page-17-34) [500,](#page-17-9) [504,](#page-17-20) [598,](#page-19-24) [599,](#page-19-12) [677,](#page-21-12) [678,](#page-21-4) [681,](#page-21-13) [683,](#page-21-6) [688,](#page-21-8) [691,](#page-21-9) [698,](#page-21-14) [700,](#page-21-10) [706,](#page-22-10) [709,](#page-22-18) [711,](#page-22-11) [717,](#page-22-13) [720](#page-22-14) \BKM@TestViewType . . . . . [389,](#page-15-24) [390,](#page-15-25) [391,](#page-15-26) [394,](#page-15-27) [397,](#page-15-28) [400,](#page-15-29) [403,](#page-16-32) [406,](#page-16-33) [418](#page-16-34)  $\kappa$ M@title . . . . . . . . . . . . . [830,](#page-24-34) [915,](#page-25-26) [979,](#page-27-30) [1067,](#page-28-19) [1530,](#page-37-32) [1537,](#page-37-20) [1559](#page-37-33) \BKM@toHexDigit . . . . [1093,](#page-29-18) [1099,](#page-29-19) [1108](#page-29-20) \BKM@toRGB . . . . . . . . . . . . [1044,](#page-28-4) [1076](#page-28-20) \BKM@toRGBComponent . . . . . . . . . . . . . . . . . . . [1078,](#page-28-21) [1079,](#page-28-22) [1080,](#page-28-23) [1082](#page-28-24) \BKM@type . . . . . . . . . . . . . . . [387,](#page-15-30) [388,](#page-15-9) [411,](#page-16-35) [421,](#page-16-28) [432,](#page-16-36) [479,](#page-17-41) [759,](#page-23-11) [760](#page-23-12) \BKM@UnescapeHex . . . . . . . . . . . . . . . . . . . [137,](#page-10-9) [1198,](#page-31-28) [1200,](#page-31-30) [1234,](#page-31-31) [1239,](#page-31-26) [1255,](#page-32-11) [1270,](#page-32-12) [1274,](#page-32-16) [1368,](#page-34-22) [1371,](#page-34-24) [1409,](#page-35-26) [1419,](#page-35-24) [1436,](#page-35-11) [1456,](#page-35-14) [1462](#page-35-17)

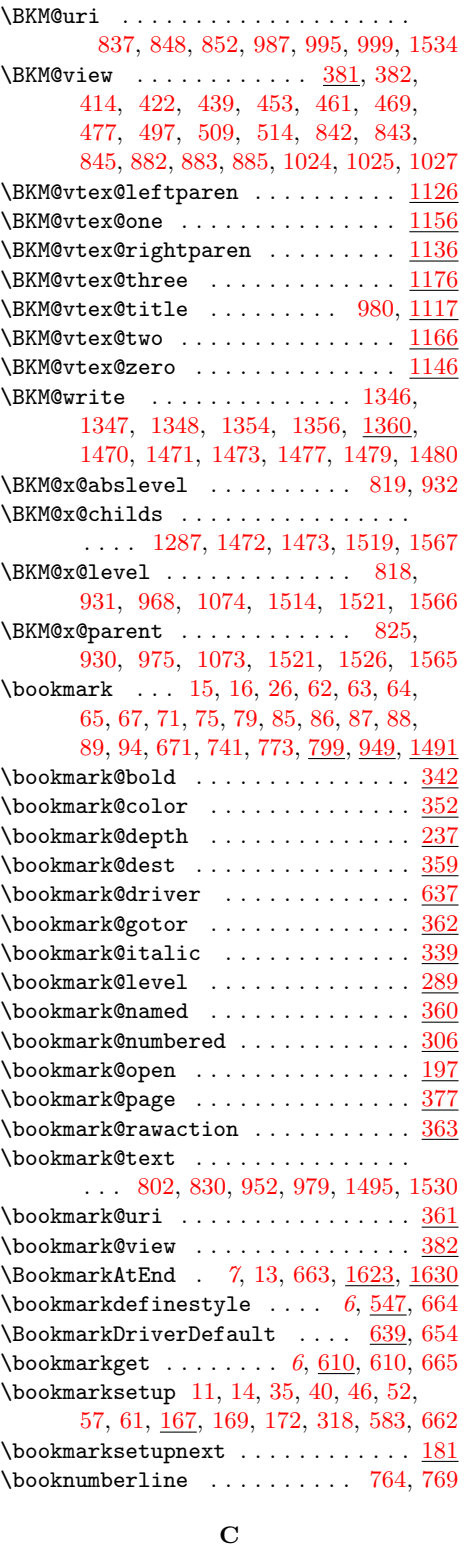

 $\verb+\ccotocdepth+\ldots+202, 204, 211$  $\verb+\ccotocdepth+\ldots+202, 204, 211$  $\verb+\ccotocdepth+\ldots+202, 204, 211$  $\verb+\ccotocdepth+\ldots+202, 204, 211$  $\verb+\ccotocdepth+\ldots+202, 204, 211$  $\verb+\ccotocdepth+\ldots+202, 204, 211$ \calc . . . . . . . . . . . . . . . . [73,](#page-8-18) [520,](#page-18-3) [524](#page-18-21) \catcode . . . . . . . . . . . . . . [1115,](#page-29-6) [1116](#page-29-5) \chapternumberline . . . . . . . . [766,](#page-23-15) [771](#page-23-4) \count0 . . . . . . [105,](#page-9-13) [106,](#page-9-5) [108,](#page-9-14) [241,](#page-12-22) [245](#page-12-23)  $\Gamma$  . . . . . . . . . . . . . . [102,](#page-9-15) [232,](#page-12-12) [272,](#page-12-16) [310,](#page-13-2) [326,](#page-14-23) [333,](#page-14-24) [355,](#page-14-25) [356,](#page-14-26) [585,](#page-19-11) [616,](#page-20-21) [811,](#page-24-23) [817,](#page-24-27) [820,](#page-24-24) [829,](#page-24-39) [961,](#page-26-10) [967,](#page-26-16) [970,](#page-27-24) [1202,](#page-31-2) [1373,](#page-34-2) [1507,](#page-36-17)

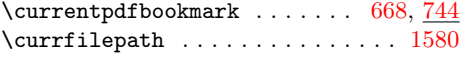

### D

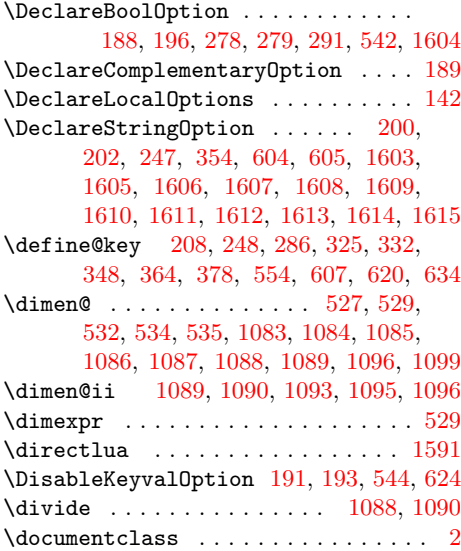

### E

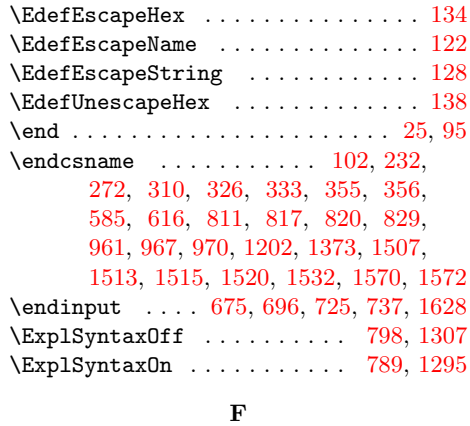

 $\mathcal{I}$  fmtversion . . . . . . . . . . . . . . . . . . [730](#page-22-3)

### G

\g@addto@macro . . . . . . . . . . . . . . . [294,](#page-13-9) [297,](#page-13-8) [300,](#page-13-18) [303,](#page-13-19) [543,](#page-18-13) [623,](#page-20-11) [1631](#page-39-8)

### H

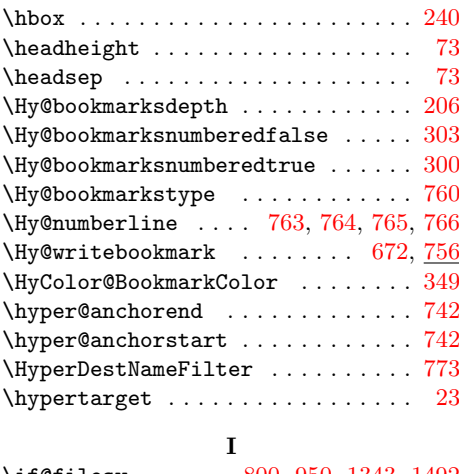

#### [1513,](#page-36-23) [1515,](#page-36-18) [1520,](#page-37-29) [1532,](#page-37-37) [1570,](#page-37-0) [1572](#page-37-38) \ifBKM@atend . . . . . . . [1621,](#page-38-27) [1636,](#page-39-12) [1643](#page-39-13) \if@filesw ..... [800,](#page-24-40) [950,](#page-26-26) [1343,](#page-33-21) [1492](#page-36-34)

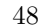

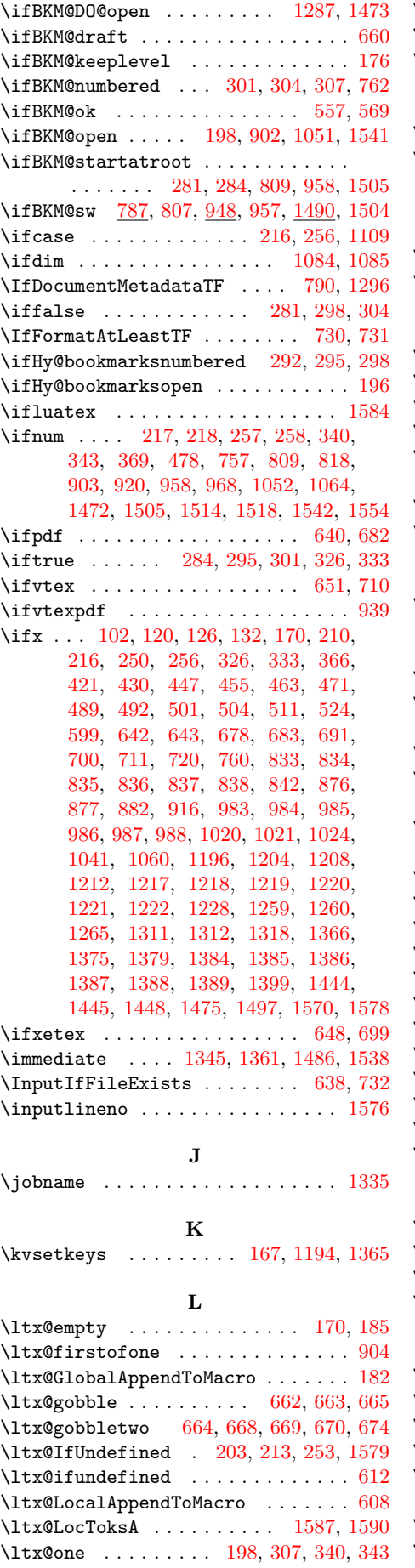

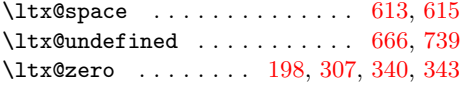

### M

 $\mathrm{Maxdimen}$  . . . . . . . . . . . . . . . . . . [200](#page-11-27) \MessageBreak [224,](#page-11-16) [264,](#page-12-15) [411,](#page-16-35) [432,](#page-16-36) [693,](#page-21-31) [703,](#page-21-11) [714,](#page-22-12) [722,](#page-22-26) [734,](#page-22-17) [1314,](#page-33-23) [1319,](#page-33-24) [1322](#page-33-25)

### N

\NeedsTeXFormat [98,](#page-9-19) [781,](#page-23-24) [936,](#page-26-29) [1189,](#page-30-9) [1329](#page-33-26)  $\neq$ 

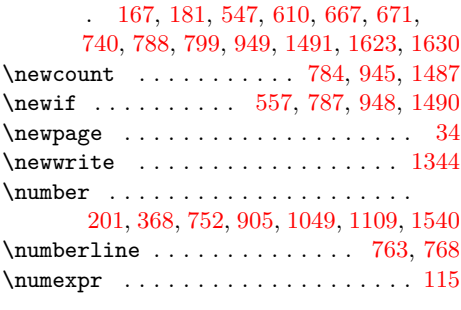

## O

 $\label{eq:recon} \texttt{\textcolor{red}{\textbf{open}}}\quad \ldots \quad \ldots \quad \ldots \quad \textcolor{red}{\textbf{1345}}$  $\label{eq:recon} \texttt{\textcolor{red}{\textbf{open}}}\quad \ldots \quad \ldots \quad \ldots \quad \textcolor{red}{\textbf{1345}}$  $\label{eq:recon} \texttt{\textcolor{red}{\textbf{open}}}\quad \ldots \quad \ldots \quad \ldots \quad \textcolor{red}{\textbf{1345}}$ P

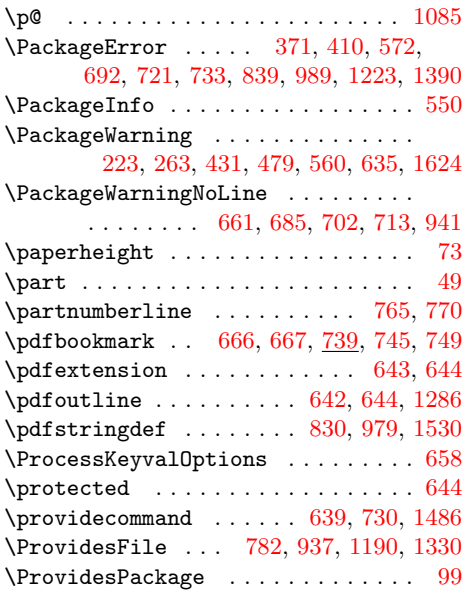

### R

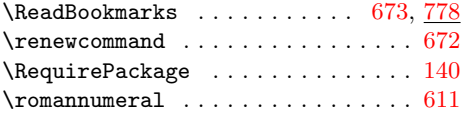

### S

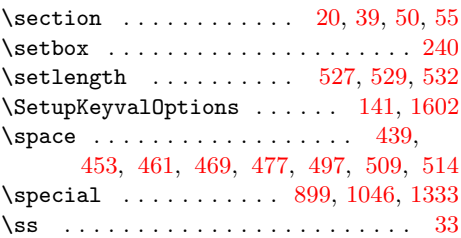

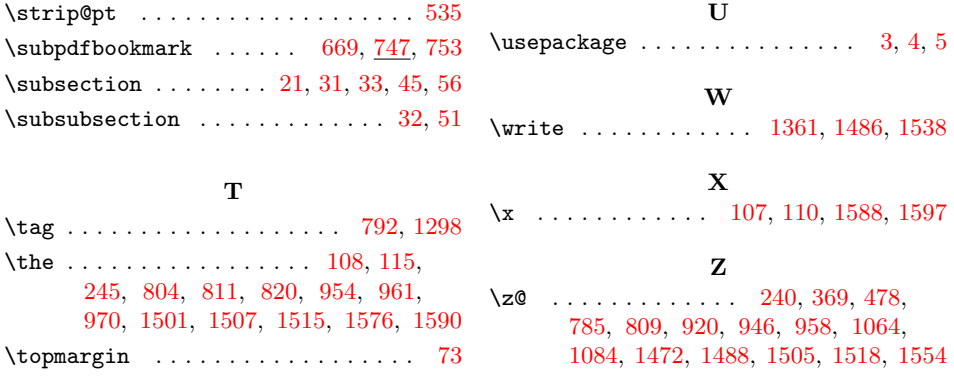